## Tema 8: Sistemas Gestores de BBDD

- Introducción. Aproximación cronológica.
- Arquitectura de un SGBDR: ORACLE®
- Administración de la BD ORACLE®
	- Configuración y Gestión

 $uc3m$ 

- Monitorización (estadísticas)
- Afinamiento de la BD ORACLE®
	- Estructuras: índices, clusters, parámetros
	- **Procesos: planes de ejecución y hints**
- Conectividad de un SGBD (JDBC)
- Afinamiento de la BD ORACLE<sup>®</sup><br>■ Estructuras: índices, clusters, parámetros<br>■ Procesos: planes de ejecución y hints<br>■ Conectividad de un SGBD (JDBC)<br>■ Seguridad de un SGBD (JDBC)<br>■ Seguridad SM 1999 1999 454476<br> **EL**  Seguridad en SGBD. Precauciones. enagg (Oracle & Uracle & Uracle & Uracle & Uracle & Uracle & Uracle & Uracle & Uracle & Uracle & Uracle & Urac CLASES PARTICULARES, TUTORÍAS TÉCNICAS ONLINE LLAMA O ENVÍA WHATSAPP: 689 45 44 70 - - - <u>INE PRIVATE LESSONS FOR SCIENCE STUDENTS</u>

CALL OR WHATSAPP:689 45 44 70

www.cartagena99.com no se hace responsable de la información contenida en el presente documento en virtud al Artículo 17.1 de la Ley de Servicios de la Sociedad de la Información y de Comercio Electrónico, de 11 de julio de 2002.

Si la información contenida en el documento es ilícita o lesiona bienes o derechos de un tercero háganoslo saber y será retirada.

### Tema 8: Introducción a SGBD (DBMS)  $uc3m$

Conjunto coordinado de herramientas que proporciona los medios necesarios para interaccionar con la base a todos los niveles

- herramientas: programas, procedimientos, lenguajes, ...
- interaccionar con la base: describir y manipular datos almacenados en la base, preservando su integridad, confidencialidad, y seguridad.
- a todos los niveles: usuario, programador, analista, ...

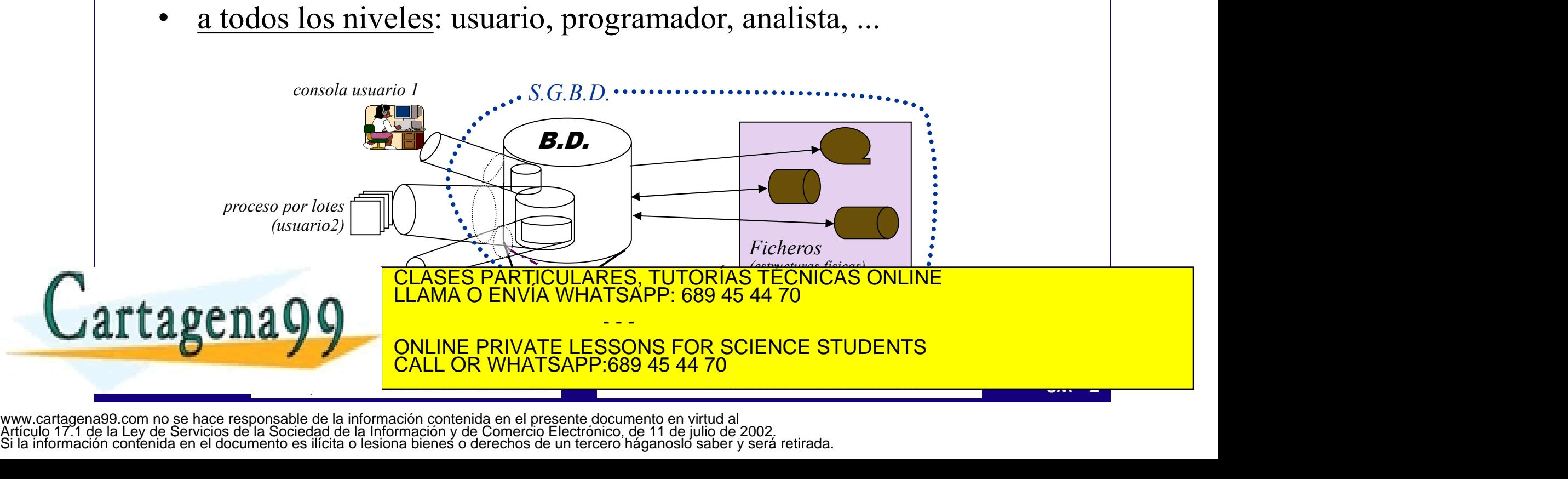

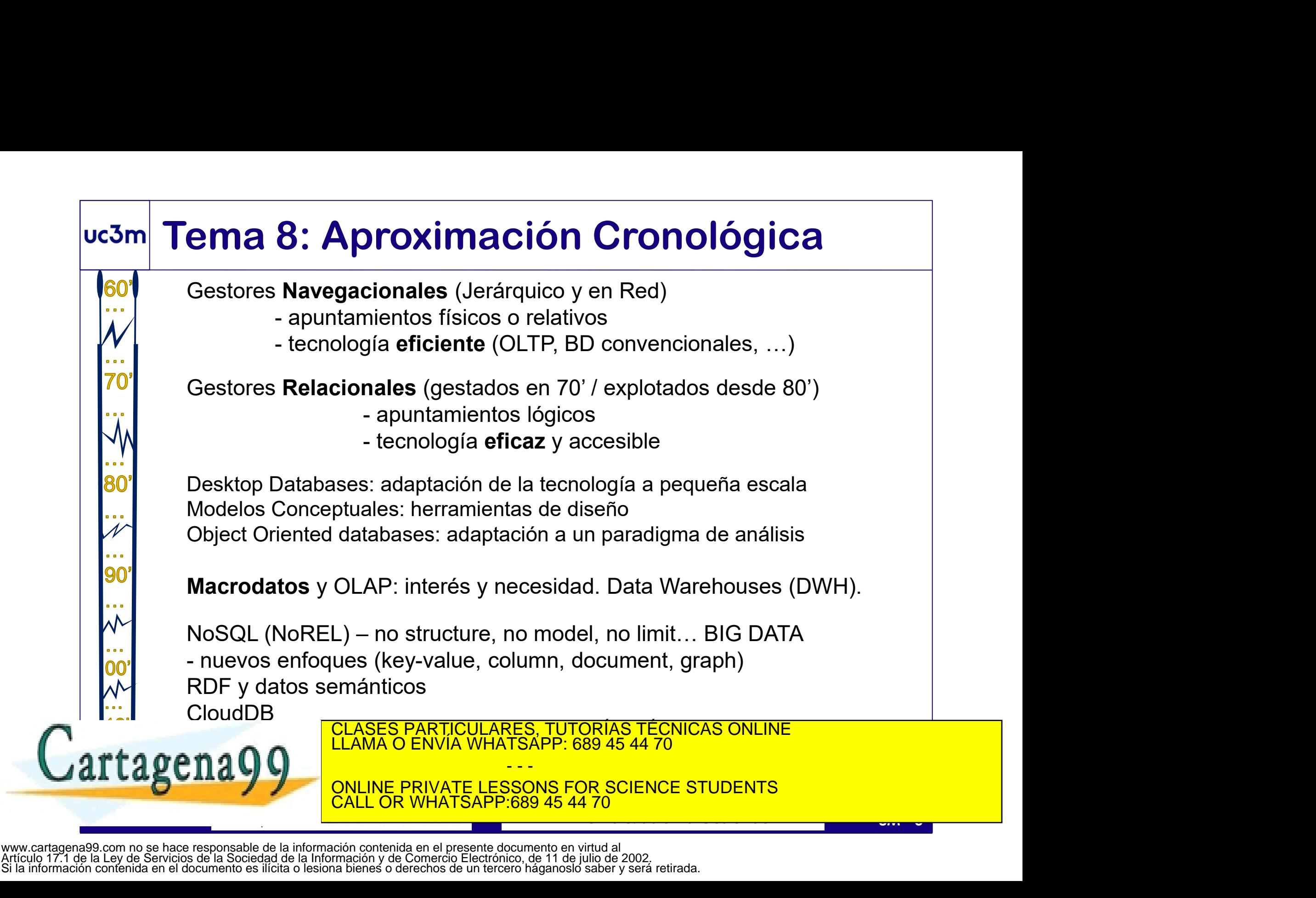

## **uc3m Tema 8: Algunos Eventos**

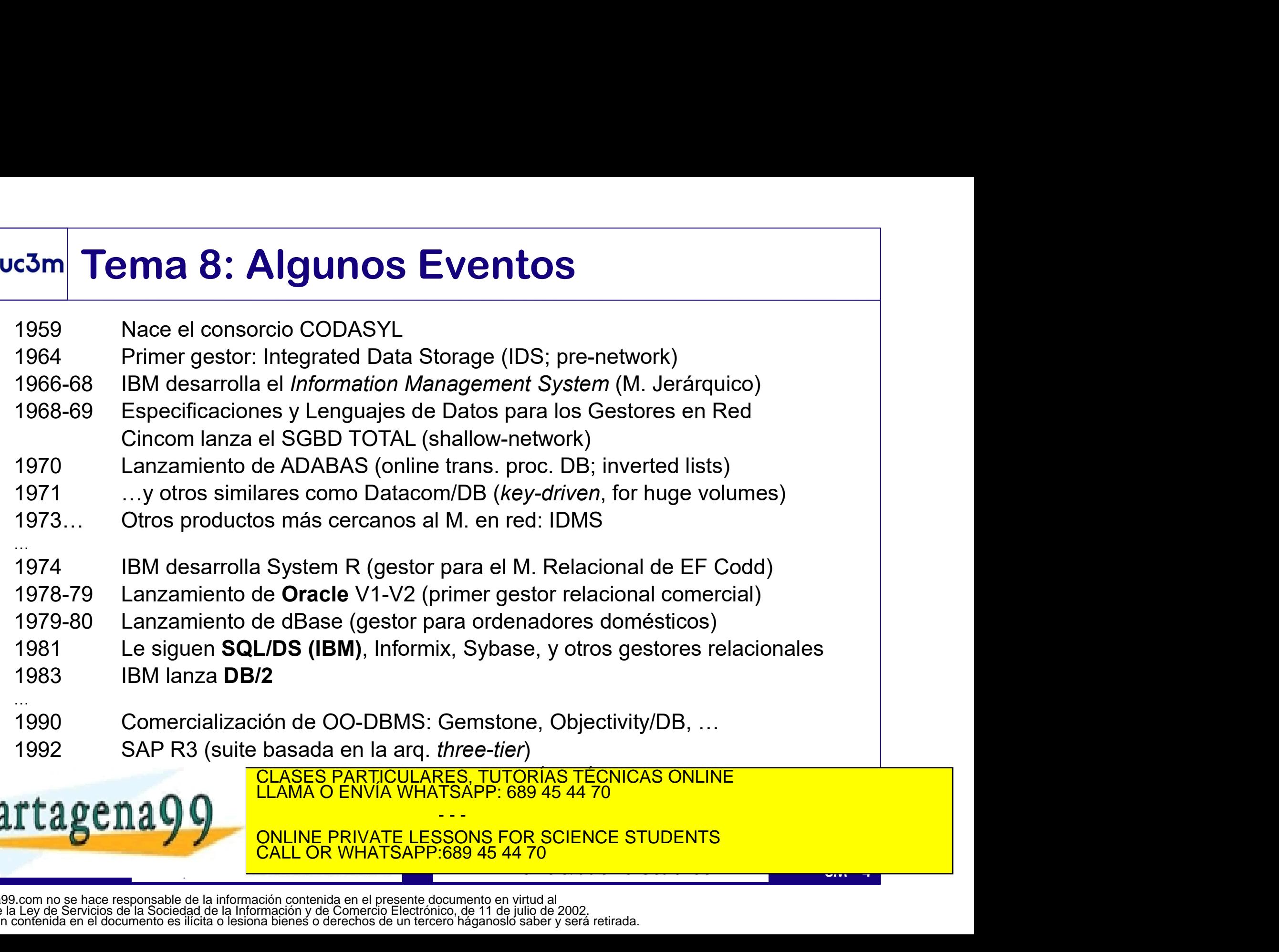

CLASES PARTICULARES, TUTORÍAS TÉCNICAS ONLINE LLAMA O ENVÍA WHATSAPP: 689 45 44 70

ONLINE PRIVATE LESSONS FOR SCIENCE STUDENTS CALL OR WHATSAPP:689 45 44 70

- - -

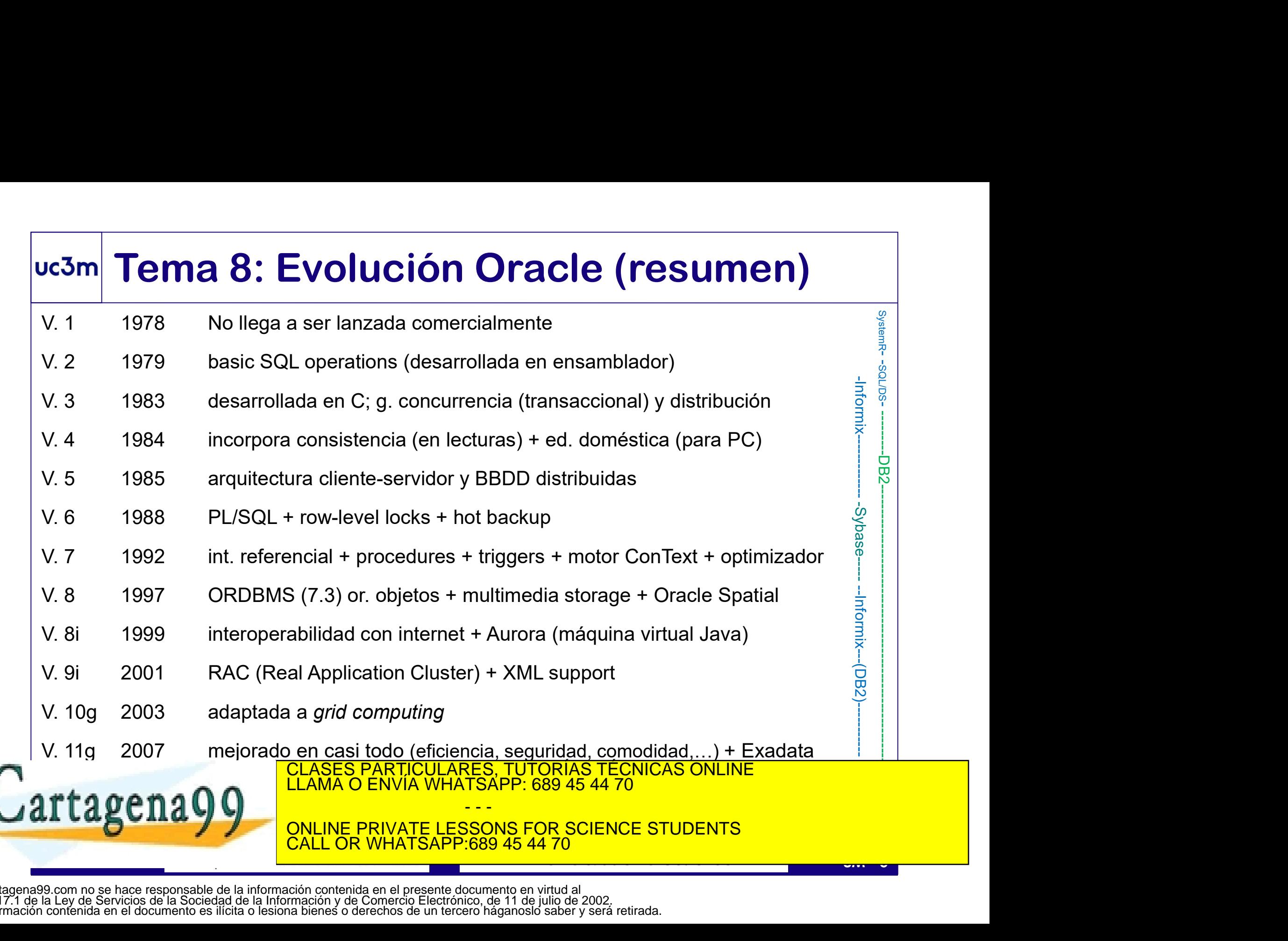

## Tema 8.1: Ejemplo de SGBD El SGBDR ORACLE® 3m Tema 8.1: Ejemplo de SGBD<br>El SGBDR ORACLE®<br>• ORACLE: Sistema Gestor de Base de Datos Relacional;<br>Versátil + probada Eficiencia y Escalabilidad + amplia Difusión<br>• Basado en el lenguaje de datos PL/SQL (extensión de SQL) **Tema 8.1:** Ejemplo de SGBD<br>El SGBDR ORACLE®<br>DRACLE: Sistema Gestor de Base de Datos Relacional;<br>Versátil + probada Eficiencia y Escalabilidad + amplia Difusión<br>Jasado en el lenguaje de datos PL/SQL (extensión de SQL) **Basado en el lenguaje de datos PL/SQL (extensión de SQBD)**<br> **El SGBDR ORACLE**®<br> **El SGBDR ORACLE**®<br> **En el lenguaje de datos PL/SQL (extensión de SQL)**<br> **Entorno multiusuario (Cliente/Servidor)**<br> **Entorno multiusuario (Cl El SGBDR ORACLE:**<br> **El SGBDR ORACLE:**<br> **El SGBDR ORACLE**<br> **El SGBDR ORACLE**<br> **El SGBDR ORACLE**<br> **El Servidor de Base de Datos Relacional;<br>
<br>
<b>El Basado en el lenguaje de datos PL/SQL (extensión de SQ<br>
<br>
El servidor alberg El SGBDR ORACLE®**<br> **El SGBDR ORACLE®**<br> **El SGBDR ORACLE®**<br>
Versátil + probada Eficiencia y Escalabilidad + amplia Difusión<br> **E** Basado en el lenguaje de datos PL/SQL (extensión de SQL)<br> **Entorno multiusuario (Cliente/Serv**

- 
- 
- 
- 

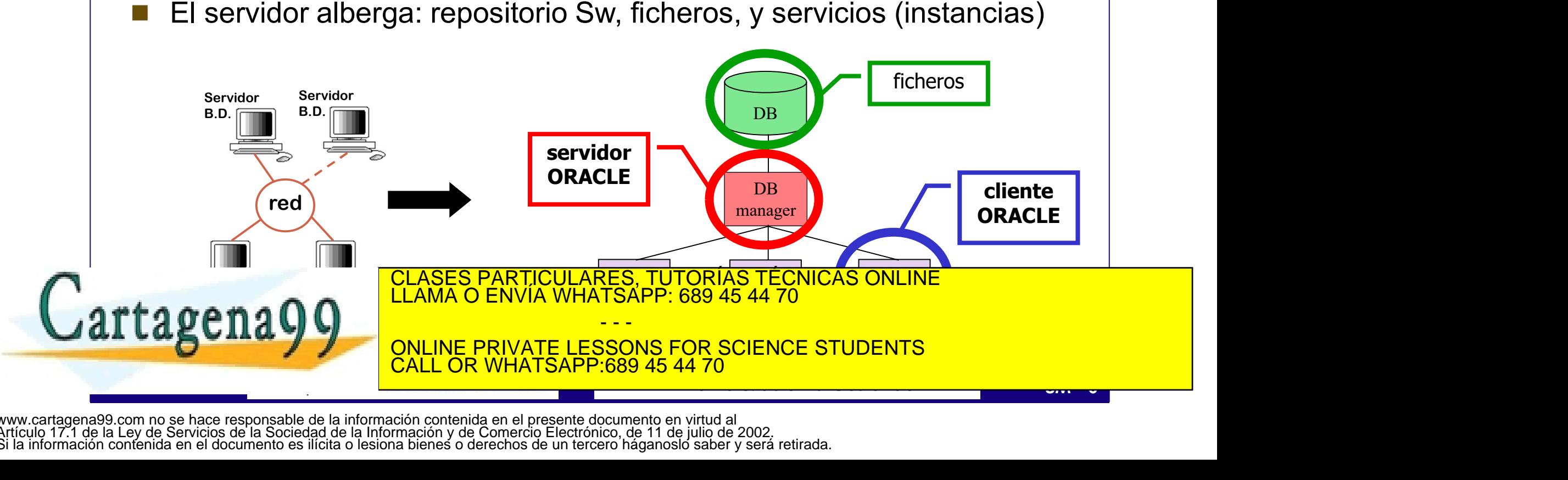

## Uc3m Tema 8.1.1: Instancias ORACLE®

El servidor Oracle puede albergar varias instancias independientes **3m Tema 8.1.1: Instancias ORACLE**®<br>
El servidor Oracle puede albergar varias instancias independientes<br>
(al menos una) que comparten repositorio Sw y se reparten los recursos)<br>
Instancia:

### Instancia:

- Es un conjunto completo de servicios de BBDD (si existen o no varias instancias en el mismo servidor, es transparente) **Som Tema 8.1.1: Instancias ORACLE®**<br>
El <u>servidor Oracle</u> puede albergar varias instancias independientes<br>
(al menos una) que comparten repositorio Sw y se reparten los recursos)<br> **Instancia**:<br>
• Es un conjunto completo d (al menos una) que comparten repositorio Sw y se reparten los recursos)<br> **Instancia:**<br>
• Es un **conjunto completo de servicios** de BBDD<br>
(si existen o no varias instancias en el mismo servidor, es transparente)<br>
• Servicio Es un conjunto completo de servicios de BBDD<br>
(si existen o no varias instancias en el mismo servidor, es transparente)<br>
Servicios de <u>acceso, control y uso</u> de las BD.<br>
<br>
Sus <u>recursos</u> son <u>compartidos</u> por todos los usu
- 
- Se compone de procesos y estructuras de datos (físicas y en memoria)
- 
- Las estructuras en memoria se organizan en dos áreas: SGA y PGA
- Servicios de <u>acceso, control y uso</u> de las BD.<br>
 Se compone de **procesos** y **estructuras de datos** (físicas y en memoria)<br>
 Sus recursos son compartidos por todos los usuarios (de la instancia).<br>
 Las estructuras en me Las estructuras físicas <u>se apovan en el concepto de **tablespace**</u><br>CLASES PARTICULARES, TUTORIAS TÉCNICAS ONLINE<br>LLAMA O ENVÍA WHATSAPP: 689 45 44 70

- - - INE PRIVATE LESSONS FOR SCIENCE STUDENTS 89 45 44 70

## uc3m Tema 8.1.1: Instancias ORACLE®

### Instancias y Bases de Datos:

- Una BD es un conjunto de datos almacenado y accesible según una estructura lógica (esq. relacional, ~ cjto. de tablas interrelacionadas)
- Sus elementos pueden pertenecer a uno o más usuarios, almacenarse en uno o más *tablespaces*, pero siempre en **una sola instancia**.
- Dentro de una instancia, los objetos de una BD se referencian mediante la notación de punto (por ejemplo: dueño.tabla.atributo), si bien el usuario dueño puede omitir la primera sección.
- Dentro de una instancia, los objetos de una BD se referencian mediante<br>
la notación de punto (por ejemplo: *dueño.tabla.atributo*), si bien el<br>
usuario *dueño* puede omitir la primera sección.<br>
 Un usuario (o cjto. de u Un usuario (o cjto. de usuarios) aislado con sus objetos puede ser considerado como BD, aunque frecuentemente se asocia al concepto de BD todo lo contenido en la instancia.
- BBDD de distintas instancias pueden federarse, posibilitando su **ILLAMA O ENVÍA WHATSAPP: 689 45 44 70** CLASES PARTICULARES, TUTORÍAS TÉCNICAS ONLINE<br>LLAMA O ENVÍA WHATSAPP: 689 45 44 70 - - - ONLINE PRIVATE LESSONS FOR SCIENCE STUDENTS <u>L OR WHATSAPP:689 45 44 70</u>

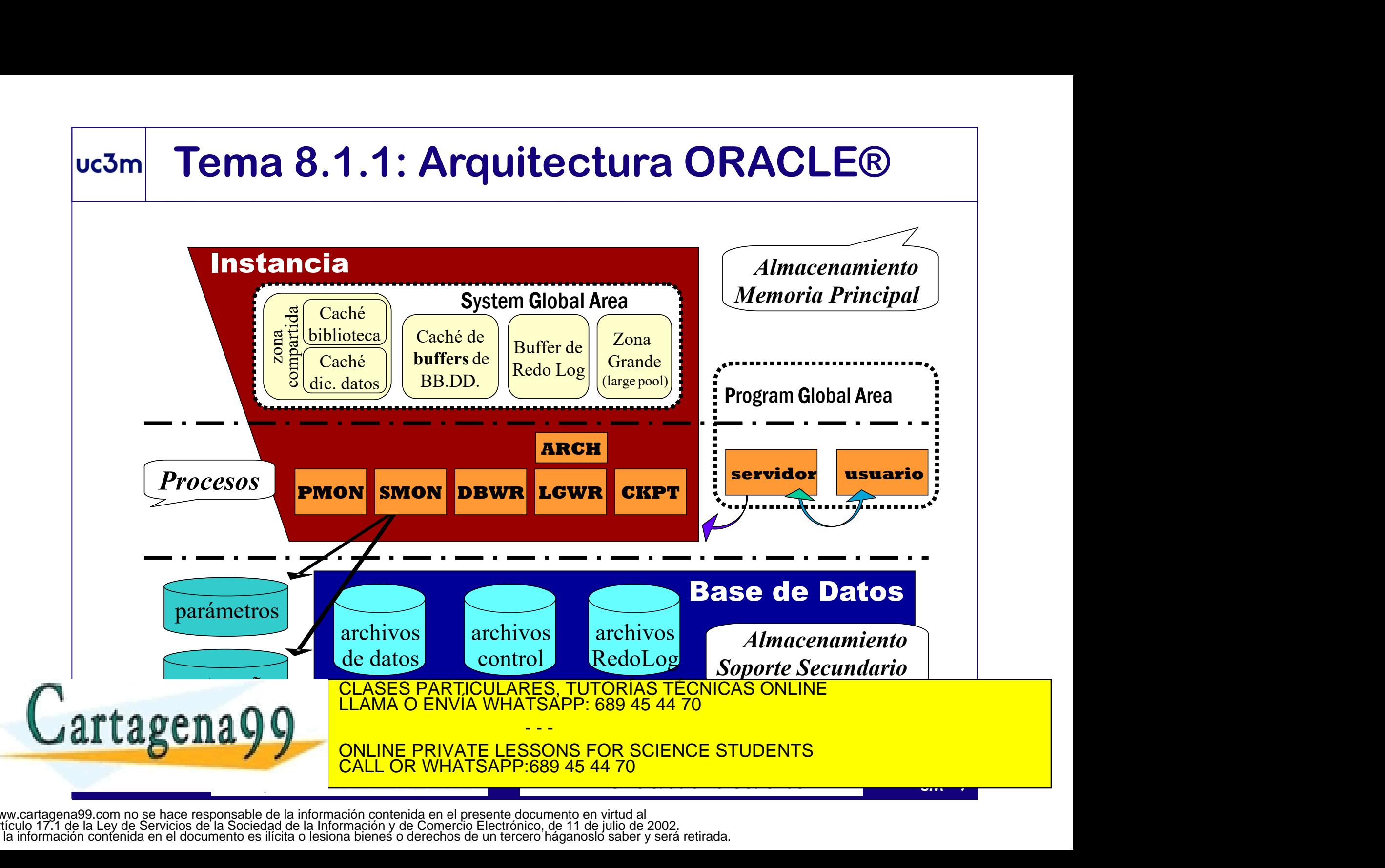

## Tema 8.1.1: Ficheros de ORACLE® **Parámetros (pfile / spfile): información para la inicializar la instancia.**<br>
• *Contraseñas*: información de acceso a la instancia.<br>
• *Contraseñas*: información de acceso a la instancia.

- 
- Contraseñas: información de acceso a la instancia.
- Control: contienen la información necesaria para la utilización de la instancia (nombre BD, nombre y ubicación de ficheros, back-up, etc.)
- Redo log: protege la BD con *journaling* (registro de cambios que sufre la base, anotando cada operación antes y después de realizarse).
- Control: Control de Historical de Barbara (nombre BD, nombre y ubicación de ficheros, back-up, etc.)<br>
 Redo log: protege la BD con journaling (registro de cambios que sufre<br>
la base, anotando cada operación antes y despué • **Contraseñas:** información de acceso a la instancia.<br>
• **Control:** contienen la información necesaria para la utilización de la<br>
instancia (nombre BD, nombre y ubicación de ficheros, back-up, etc.)<br>
• **Redo log**: protege CLASES PARTICULARES, TUTORÍAS TÉCNICAS ONLINE LLAMA O ENVÍA WHATSAPP: 689 45 44 70 - - - **PRIVATE LESSONS FOR SCIENCE STUDENTS** CALL OR WHATSAPP:689 45 44 70

## Tema 8.1.2: Esquema Interno ORACLE® **Esquema Interno ORACLE®<br>Tablespaces y Datafiles**<br>almacén de datos.

- El **tablespace** es un almacén de datos.
- Puede tener asociados varios ficheros de datos (datafiles), y estos se **Tema 8.1.2: Esquema Interno ORACLE®<br>
Tablespaces y Datafiles**<br>
El *tablespace* es un almacén de datos.<br>
Puede tener asociados varios ficheros de datos (*datafiles*), y estos se<br>
asignan a un solo tablespace. El tamaño máx Sm Tema 8.1.2: Esquema Interno ORACLE<sup>®</sup><br>
Tablespaces y Datafiles<br>
• El tablespace es un almacén de datos.<br>
• Puede tener asociados varios ficheros de datos (*datafiles*), y estos se<br>
asignan a un solo tablespace. El tamañ
- índice, …) que contiene. Cada segmento se compone de extensiones.

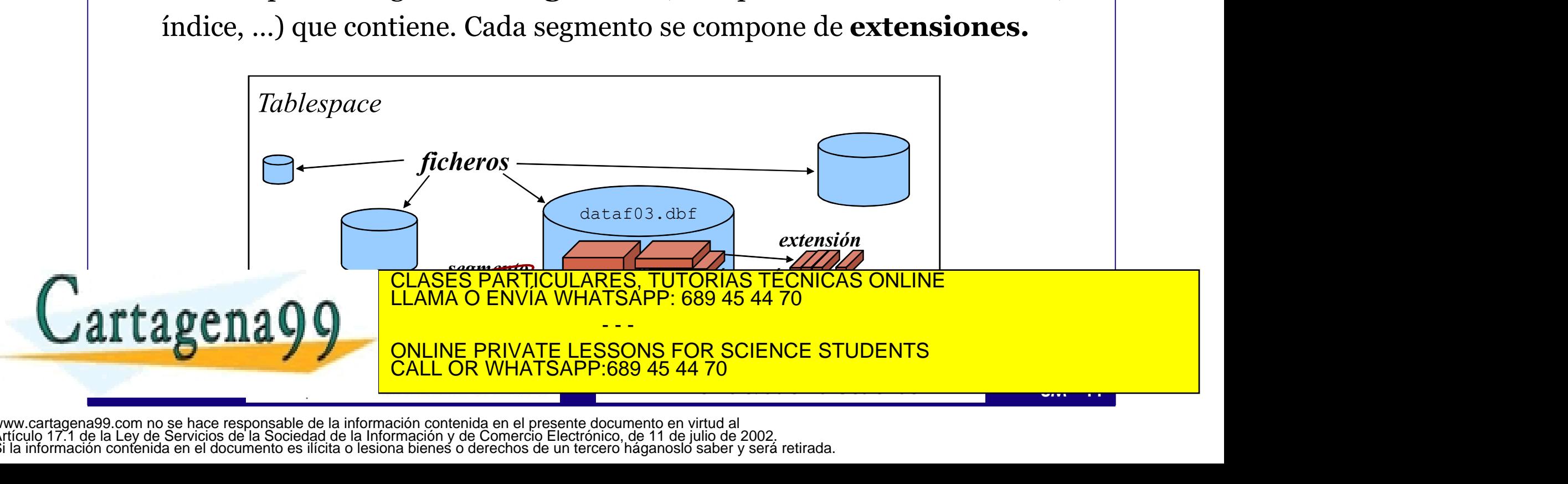

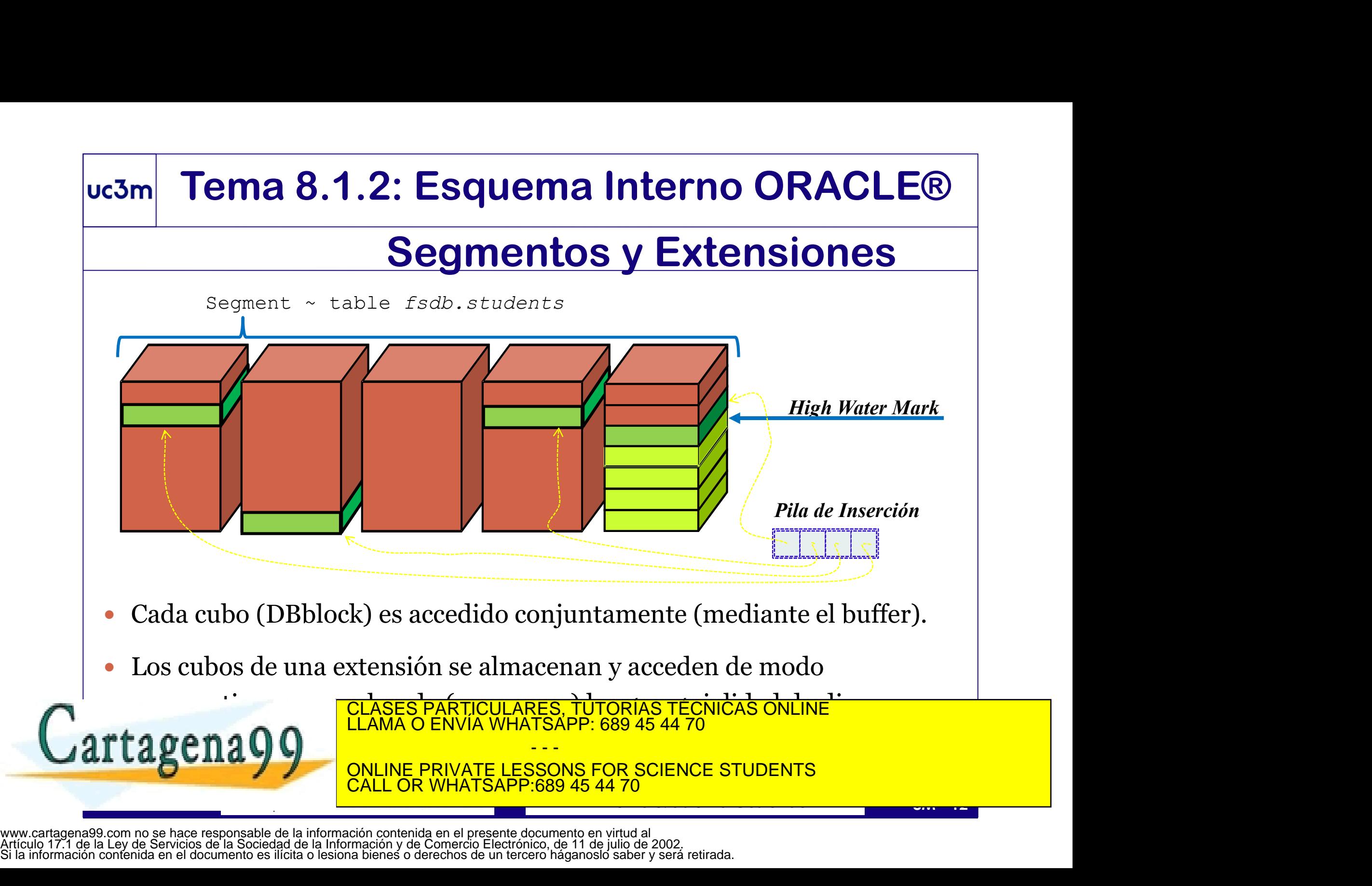

Artículo 17.1 de la Ley de Servicios de la Sociedad de la Información y de Comercio Electrónico, de 11 de julio de 2002. Si la información contenida en el documento es ilícita o lesiona bienes o derechos de un tercero háganoslo saber y será retirada.

## **Cubos y Extensiones**<br>
La extensión es un conjunto de *DB-blocks* contiguos asignados a un elemento<br>
Cuando un elemento se crea, a su segmento se le asigna una extensión inicial<br>
Cuando a un segmento se le acaba el espacio Uc3m Tema 8.1.2: Esquema Interno ORACLE®

## Cubos y Extensiones

- - Cuando un elemento se crea, a su segmento se le asigna una extensión inicial
	- Cuando a un segmento se le acaba el espacio asignado, crece en una extensión
- **El DB-block responde al concepto de cubo (1 'DB-block' = 1 ó más bq físicos).**<br> **El DB-block responde al concepto de cubo** (1 'DB-block' = 1 ó más bq físicos).<br> **El DB-block** responde al concepto de cubo (1 'DB-block' = 1 Sus características y espacio (blocksize) son únicas para todo el tablespace, si bien pueden redefinirse para algunos objetos.

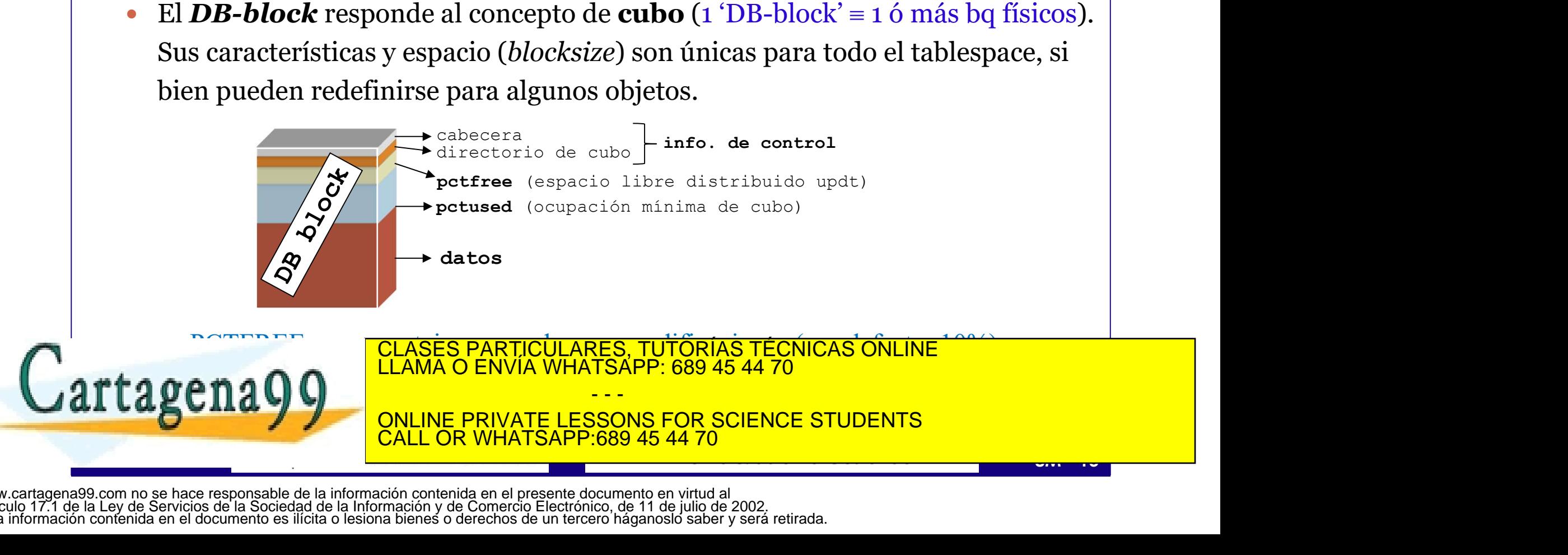

## Uc3m Tema 8.1.2: Esquema Interno ORACLE®

## Cubos y Extensiones

- El DB-block admite cinco conf. de espacio: 2 KB, 4 KB, 8 KB, 16 KB, y 32 KB.
- Un espacio de cubo grande
	- aprovecha la secuencialidad del dispositivo (disco),
	- aumenta la densidad (menos información de control y gaps más pequeños)
	- y reduce el tiempo de acceso a la totalidad (full-scan).
- Pero puede implicar
	- desperdicio de espacio (especialmente en clusters),
	- aumento de accesos a disco en procesos indexados,
	- o menor eficiencia del *buffering*.
- 
- © desperdicio de espacio (especialmente en clusters),<br>
⊙ aumento de accesos a disco en procesos indexados,<br>
⊙ menor eficiencia del *buffering*.<br>
 Las <u>extensiones grandes también aprovechan la secuencialidad</u> de disco.<br> **LAS ENRE ASSECT (CONSTRE CONSTRE ASSECT)**<br>
CONSTRESSECT EXECT AND A RESULTED A PROVIDED A PROVIDED aprovecha la <u>secuencialidad del dispositivo</u> (disco),<br>
commenta la densidad (menos información de control y *gaps* más p El *DB-block se* corresponde con una página en el **buffer** (Mem  $_{\text{Internal}}$ ).
	- $\rightarrow$  debe tenerse un buffer distinto adaptado a cada espacio de cubo en uso.

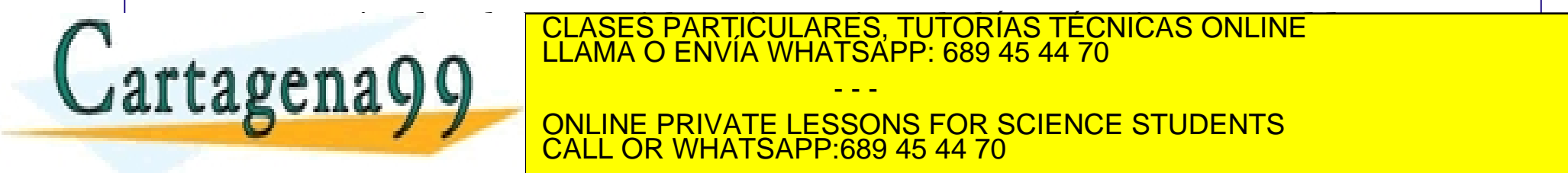

ELEMENTOS ELEMENTOS ELEMENTOS (CLASES PARTICULARES, TUTORÍAS TÉCNICAS ONLINE LA CELDA DE LA CELDAS DE LA CELDA<br>CLAMA O ENVÍA WHATSAPP: 689 45 44 70

ONLINE PRIVATE LESSONS FOR SCIENCE STUDENTS And the cost of the full state de fulls can be applied to the full - - - **COR WHATSAPP:689 45 44 70** 

## Tema 8.2: Administración de BB.DD.

- La gestión de datos es el corazón de (casi toda) maquinaria empresarial. Garantizar su funcionamiento, seguridad y eficiencia es crucial.
- El administrador (DBA) es un profesional clave, con este perfil:
	- Conoce las tecnologías que soportan la BD (Hw, Sw, comm.)
	- Domina las tecnologías de BD (y los SGBD)
	- Conoce la estructura de sus BD (idealmente, involucrado en el desarrollo)
	- Otras competencias: sociales, organizativas, gestión personal, …
	- Las funciones del administrador (DBA) incluyen:
		- Gestión: posibilitar el uso de la BD y administrar sus recursos
- Conoce la estructura de sus BD (idealmente, involucrado en el desarrollo)<br>
Otras competencias: sociales, organizativas, gestión personal, ...<br>
Las funciones del administrador (DBA) incluyen:<br>
Cestión: posibilitar el uso de • Protección: asegurar la persistencia y confidencialidad de la información

- - -

• Afinamiento: maximizar la eficiencia de la BD

 $r$ tagena $\Omega$  $\Omega$  de datos, ingeniero sistemas información, ingeniero sistemas información,  $r$ CLASES PARTICULARES, TUTORÍAS TÉCNICAS ONLINE LLAMA O ENVÍA WHATSAPP: 689 45 44 70

> **NE PRIVATE LESSONS FOR SCIENCE STUDENTS** CALL OR WHATSAPP:689 45 44 70

## uc3m Tema 8.2.1: Configuración local (conn)

- Conexión: sesión establecida por un cliente para operar en una instancia
- Instancia: conjunto de procesos y estructuras (que albergan una BD)
- □ Datos de conexión: *configuración local* y *credenciales*
- Configuración local (cliente): se almacena en el fichero tnsnames.ora

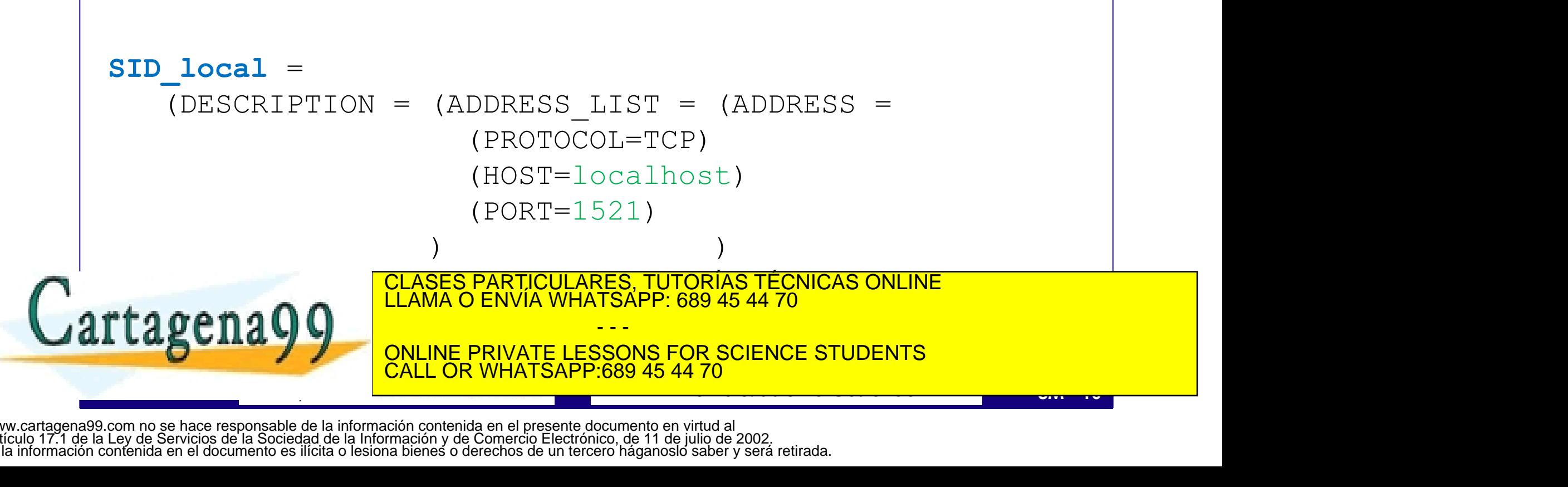

## uc3m Tema 8.2.1: Conexión

- Conexión: sesión establecida con un cliente para operar la BD.
- En la conexión se especifican las credenciales (usuario/password) y el identificador de instancia SID (o su descripción completa, en conexiones de tipo thin). □ En la conexión se especifican las credenciales (usuario/password)<br>
y el identificador de instancia SID (o su descripción completa, en<br>
conexión podrá hacerse desde un lenguaje de programación<br>
(anfitrión) o mediante u y el identificador de instancia SID (o su descripción completa, en<br>
conexiones de tipo *thin*).<br>
La conexión podrá hacerse desde un lenguaje de programación<br>
(anfitrión) o mediante una aplicación cliente específica (**conso**
- La conexión podrá hacerse desde un lenguaje de programación (anfitrión) o mediante una aplicación cliente específica (consola). I La conexión podrá hacerse desde un lenguaje de programación<br>
(anfitrión) o mediante una aplicación cliente específica (consol<br>
I sqlplus (sql+): consola para conectarse con instancias BD Orac<br>
> sqlplus [username/passw
- (anfitrión) o mediante una aplicación cliente específica (consola).<br>  $\Box$  sqlplus (sql+): consola para conectarse con instancias BD Oracle<br>  $>$  sqlplus [username/password[@SID]] [AS role] [@script.ora] ...<br>  $SOL >$  disconn[  $\Box$  sqlplus (sql+): consola para conectarse con instancias BD Oracle
- 

- - -

- 
- SQL> conn[ect] [username[/password][@SID] [AS role] ]

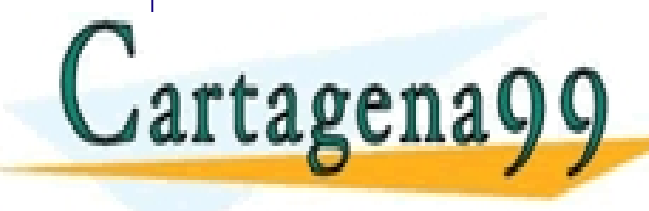

CLASES PARTICULARES, TUTORÍAS TÉCNICAS ONLINE LLAMA O ENVÍA WHATSAPP: 689 45 44 70

ONLINE PRIVATE LESSONS FOR SCIENCE STUDENTS CALL OR WHATSAPP:689 45 44 70

## Tema 8.2.1: Gestión de Acceso

- $\frac{3m}{\text{Tema 8.2.1: } \text{Gestión de Accesso}}$ <br>
Usuario: par name/passwd que da acceso a la BD según unos privilegios<br>
(ver diap. 4M9) (ver diap. 4M9) **3m Tema 8.2.1: Gestión de Acceso**<br>  $\square$  Usuario: par name/passwd que da acceso a la BD según unos privilegios (ver diap. 4M9)<br>  $\square$  Privilegios: acceso a operación de objetos de la BD, que pueden ser concedidos y revoc **Tema 8.2.1: Gestión de Acceso**<br>Usuario: par name/passwd que da acceso a la BD según unos privilegios<br>(ver diap. 4M9)<br>Privilegios: acceso a operación de objetos de la BD, que pueden ser<br>concedidos y revocados (ver diap. 4
- □ Privilegios: acceso a operación de objetos de la BD, que pueden ser concedidos y revocados (ver diap. 4M.10)
- 

Roles predefinidos: sysoper; sysdba (este puede operar la instancia):<br>
SQL> conn sys/admin@ORCL AS sysdba<br>
SQL> shutdown [{ABORT|IMMEDIATE|TRANSACTIONAL|NORMAL}]<br>
SQL> startup [pfile=rutalocal] [force] [nomount] [quiet] .. Usuario: par name/passwd que da acceso a la BD segun unos privile<br>(ver diap. 4M9)<br>Privilegios: acceso a operación de objetos de la BD, que pueden ser<br>concedidos y revocados (ver diap. 4M.10)<br>Rol: conjunto de privilegios; u SOL> shutdown [{ABORT|IMMEDIATE|TRANSACTIONAL|NORMAL}] SQL> startup [pfile=rutalocal] [force] [nomount] [quiet] … SQL> disconn

- - -

agenau u

SQL> connects particulares, TUTORÍAS TÉCNICAS ONLINE LLAMA O ENVÍA WHATSAPP: 689 45 44 70

ONLINE PRIVATE LESSONS FOR SCIENCE STUDENTS CALL OR WHATSAPP:689 45 44 70

## uc3m Tema 8.2.2: Configuración de instancia

- La configuración se almacena en ficheros de parámetros (pfile/spfile)
	-
- **Tema 8.2.2: Configuración de instancem**<br>a configuración se almacena en ficheros de parámetros (pfile/spf<br>a pfile es textual (estático), y se edita con un editor de texto;<br>a spfile es del servidor, y se actualiza con *alte* **Tema 8.2.2: Configuración de instancia**<br>a configuración se almacena en ficheros de parámetros (pfile/spfile)<br>a pfile es textual (estático), y se edita con un editor de texto;<br>a spfile es del servidor, y se actualiza con (scope={spfile|memory|both} indica si cambiar el fichero, el valor efectivo o ambos)
- **3m Tema 8.2.2: Configuración de instancia**<br> **a** La configuración se almacena en ficheros de parámetros (pfile/spfile)<br> **a** pfile es textual (estático), y se edita con un editor de texto;<br> **a** spfile es del servidor, y **Tema 8.2.2: Configuración de instancia**<br>La configuración se almacena en ficheros de parámetros (pfile/spfile)<br>
n pfile es textual (estático), y se edita con un editor de texto;<br>
n spfile es del servidor, y se actualiza co También pueden visualizarse con la instrucción show parameters (sql\*plus) a configuración se almacena en ficheros de parámetros<br>  $\square$  pfile es textual (estático), y se edita con un editor de texto<br>  $\square$  spfile es del servidor, y se actualiza con *alter system set v*<br>
(scope={spfile|memory|both}  $\Box$  pfile es textual (estático), y se edita con un ed<br>  $\Box$  pfile es textual (estático), y se edita con un ed<br>  $\Box$  spfile es del servidor, y se actualiza con *alter*.<br>
(scope={spfile|memory|both} indica si cambiar el fi  $\Box$  pine es textual (estatico), y se edita con un editor de texto,<br>  $\Box$  spfile es del servidor, y se actualiza con *alter system set varial*<br>
(scope={spfile|memory|both} indica si cambiar el fichero, el valor efect<br>
a v  $\Box$  sprile es del servidor, y se actualiza con *alter system set va*<br>(scope={spfile|memory|both} indica si cambiar el fichero, el valor e<br>a vista SYS. v\$parameter contiene los parámetros efectiva fila name='spfile' ind (scope={sptile|memory|both} indica si cambiar el tichero, el valor efectivo o ambos)<br>
a vista SYS.vSparameter contiene los parámetros efectivos<br>
a fila name='spfile' indica si se está aplicando un pfile (null) o un spfile a vista SYS. v\$parameter contiene los parámetros efectivos<br>
a fila name='spfile' indica si se está aplicando un pfile (null) o un s<br>
umbién pueden visualizarse con la instrucción *show parameters* (sql<br>
gunos par. se pued

## $\footnotesize{\textbf{H} \textbf{2} \textbf{gen} \textbf{ex} \textbf{ex} = \text{int (2048..32768)} \text{in the rule of the data set, and the data set, the data set is the same.}\n\footnotesize{Chapter - rule} \footnotesize{\footnotesize{10} \textbf{blue} = \text{tld} \textbf{blue} \textbf{blue} \textbf{blue} \textbf{blue} \textbf{blue} \textbf{blue} \textbf{blue} \textbf{blue} \textbf{blue} \textbf{blue} \textbf{blue} \textbf{blue} \textbf{blue} \textbf{blue} \textbf{blue} \textbf{blue} \textbf{blue} \textbf{blue} \text$ □ Algunos par. se pueden cambiar en *caliente*, y otros req. reinicializar

Algunos ejemplos de parámetros relevantes:

- 
- 
- 

 ${\bf r}$ f a g e n a Q Q  $\overline{\phantom{a}}$   $\overline{\phantom{a}}$   $\overline{\phantom{a}}$  .  $\overline{\phantom{a}}$  .  $\overline{\phantom{a}}$  .  $\overline{\phantom{a}}$  .  $\overline{\phantom{a}}$  .  $\overline{\phantom{a}}$  .  $\overline{\phantom{a}}$  .  $\overline{\phantom{a}}$  .  $\overline{\phantom{a}}$  .  $\overline{\phantom{a}}$  .  $\overline{\phantom{a}}$  .  $\overline{\phantom{a}}$  .  $\overline{\phantom$ CLASES PARTICULARES, TUTORÍAS TÉCNICAS ONLINE

**Example 2014 COMPUTE PRIVATE LESSONS FOR SCIENCE STUDENTS** CALL OR WHATSAPP:689 45 44 70

- - -

## uc3m Tema 8.2.3: Gestión del espacio

tablespace: espacio en la base de datos para almacenar objetos. Tipos:

permanente: almacena los objetos persistentes

temporal: almacena objetos cuyo alcance no supera a la sesión

 $\Box$  *undo*: almacena datos de recuperación (alternativa a segmentos de *rollback*)

```
\frac{1}{2} \frac{1}{2} \frac{1}{2} \frac{1}{2} \frac{1}{2} \frac{1}{2} \frac{1}{2} \frac{1}{2} \frac{1}{2} \frac{1}{2} \frac{1}{2} \frac{1}{2} \frac{1}{2} \frac{1}{2} \frac{1}{2} \frac{1}{2} \frac{1}{2} \frac{1}{2} \frac{1}{2} \frac{1}{2} \frac{1}{2} \frac{1}{2} CREATE [bigfile|smallfile] [TEMPORARY|UNDO] TABLESPACE <name>
            [{DATAFILE|TEMPFILE} <file_spec> [, <file_spec>…] ]
            [BLOCKSIZE <int> [k] ]
            [MINIMUM EXTENT <size> ] … ;
```
http://docs.oracle.com/cd/B19306\_01/server.102/b14200/statements\_7003.htm

datafile: fichero de datos, asignado a un tablespace

ALTER TABLESPACE <name>

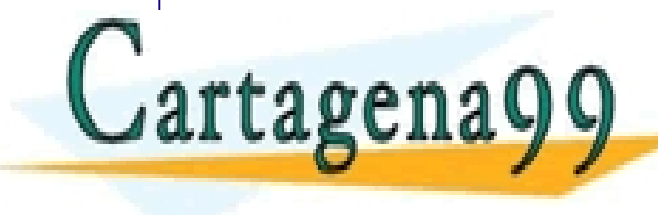

ADD DATAFILE CONSESSES PARTICULARES, TUTORÍAS TÉCNICAS ONLINE LA CONSERVACIÓN EN EL ENTRE EN EL ENTRE EN EL EN<br>LE EL ENVÍA WHATSAPP: 689 45 44 70

ONLINE PRIVATE LESSONS FOR SCIENCE STUDENTS CALL OR WHATSAPP:689 45 44 70

- - -

### **uc3m Tema 8.2.4: Monitorizar Instancias:** *catálogo*

el catálogo relacional en Oracle se denomina diccionario de datos:

```
SQL> SELECT * FROM DICTIONARY;
```

```
SQL> SELECT * FROM DICT COLUMN; /* conviene seleccionar table name... */
```
 Para simplificar el acceso, existen numerosas vistas (user/all/dba) que muestran objetos propiedad del usuario, accesibles por él, y de toda la BD

Algunas de las vistas más utilizadas (no existen todas las combinaciones):

```
D Algunas de las vistas más utilizadas (no existen todas las combinaciones):<br>
*_tables, *_tab_columns, *_views, *_constraints, *_source,<br>
*_indexes, *_users, *_role_privs, *_free_space, ...<br>
The Distance France France Fra
*_tables, *_tab_columns, * views, * constraints, * source,
 * indexes, \overline{x} ind columns, \overline{x} objects, * catalog, * synonyms,
 * tablespaces, * users, * role privs, * free space, …
```
Vistas de uso de espacio: sm\$ts\_free, sm\$ts\_used, sm\$ts\_avail

 $\Box$  Otras vistas interesantes (V\$\*):

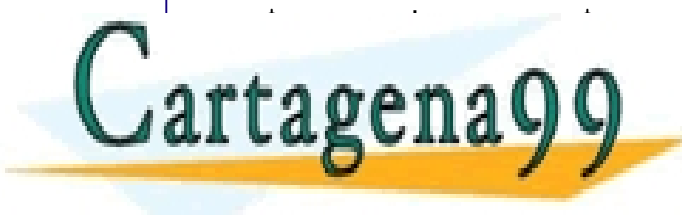

validation, video and visit the construction of the care of the case of the capacity of the capacity of the capacity of the capacity of the capacity of the capacity of the capacity of the capacity of the capacity of the ca  $\mathbf{v}$  data a  $\mathbf{\Omega}$   $\mathbf{\Omega}$   $\mathbf{v}$   $\mathbf{v}$  through  $\mathbf{v}$  and  $\mathbf{v}$  as a  $\mathbf{v}$  and  $\mathbf{v}$  and  $\mathbf{v}$  and  $\mathbf{v}$  and  $\mathbf{v}$  and  $\mathbf{v}$  and  $\mathbf{v}$  and  $\mathbf{v}$  and  $\mathbf{v}$  and  $\mathbf{v}$  and  $\mathbf$ CLASES PARTICULARES, TUTORÍAS TÉCNICAS ONLINE<br>LLAMA O ENVÍA WHATSAPP: 689 45 44 70

> ONLINE PRIVATE LESSONS FOR SCIENCE STUDENTS CALL OR WHATSAPP:689 45 44 70

- - -

## uc3m Tema 8.2.4: Monitorizar Instancias

 Existen también diversas vistas que proporcionan estadísticas de uso. Algunas de las más utilizadas son las siguientes: xisten también diversas vistas que proporcionan **estadísticas de uso**.<br>unas de las más utilizadas son las siguientes:<br>
I v\$sesstat: estadísticas de las sesiones activas<br>
I v\$statname: nombre de las estadísticas de la vista

 $\n *l* v<sup>5</sup> *s est*$ 

v\$statname: nombre de las estadísticas de la vista anterior

v\$sess\_id: operaciones i/o lógicas y físicas por cada sesión

v\$filestat: lecturas/escrituras en cada datafile

v\$librarycache: rendimiento de la caché de la sga

v\$sqlarea: estadísticas de la caché de cursor (workspaces)

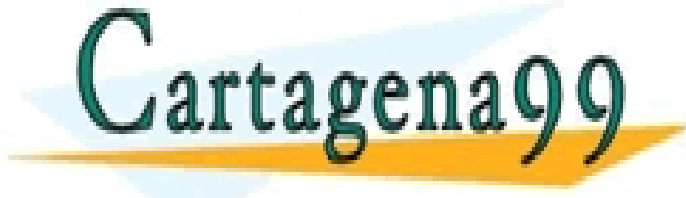

CONTRACTE THE CONDUCTION OF THE CONDUCTION OF THE CONDUCT CONDUCT CONDUCT CONTRACTED CONDUCT CONDUCT CONDUCT CONDUCT CONDUCT CONDUCT CONDUCT CONDUCT CONDUCT CONDUCT CONDUCT CONDUCT CONDUCT CONDUCT CONDUCT CONDUCT CONDUCT C  $\Box$  v\$statname: nombre de las estadísticas de la vista anterior<br>  $\Box$  v\$sess\_id: operaciones i/o lógicas y físicas por cada sesión<br>  $\Box$  v\$filestat: lecturas/escrituras en cada datafile<br>  $\Box$  v\$1 ibrarycache: rendimiento por otro lado, existen estadísticas del optimizador (para aplicar apt. por coste), internacional de la costell <u>LLAMA O ENVÍA WHATSÁPP: 689 45 44 70</u>  $\frac{d}{dx}$ <br>  $\frac{d}{dx}$ <br> CLASES PARTICULARES, TUTORÍAS TÉCNICAS ONLINE<br>LLAMA O ENVÍA WHATSAPP: 689 45 44 70 - - -

ONLINE PRIVATE LESSONS FOR SCIENCE STUDENTS 89 45 44 70

## uc3m Tema 8.3.1: Afinamiento (tuning) Estructuras: Indexación

- La selección de índices (**ISP**) forma parte del *diseño físico*.
- Consiste en decidir las estructuras auxiliares para optimizar el rendimiento de la BD de acuerdo a los procesos que la actualizan o consultan **France 8.3.1: Afinamiento (tuning)**<br> **Estructuras: Indexación**<br>
• La selección de índices (ISP) forma parte del *diseño físico*.<br>
• Consiste en decidir las **estructuras auxiliares** para<br>
optimizar el rendimiento de la
- 

```
CREATE [ind type] INDEX ind name
       ON table name(ind key) [FROM ... ];
```
• La sintaxis básica de creación de indices en ORACLE® es:<br>
CREATE [ $ind\_type$ ] INDEX  $ind\_name$ <br>
ON  $table\_name$  ( $ind\_key$ ) [FROM ... ];<br>
donde<br>  $ind\_type := \text{UNIQUE} + \text{BITMAP} + (\text{default})$ <br>  $\text{HAgen} = \text{CMBAS} + \text{DINAR} + \text{RMSAP} + \text{CMBAS} + \text{DINAR} + \text{NAP} + \text{CMBAS} + \text{N$ donde ptimizar el rendimiento de la BD de acuerdo a los procesos<br>
ue la actualizan o consultan<br>
a sintaxis básica de creación de indices en ORACLE® es:<br>
CREATE [*ind\_type* ] INDEX *ind\_name*<br>
ON *table\_name* (*ind\_key*) [FROM .. ind\_type := consultan and consultan<br>
creation de indices en ORACLE® es:<br>
CREATE [ind\_type] INDEX ind\_name<br>
ON table\_name(ind\_key) [FROM ... ];<br>
onde<br>
ind\_type := UNIQUE | BITMAP | (default)<br> **gena999** | CLASES PARTICULARES <u>ONLINE PRIVATE LESSONS FOR SCIENCE STUDENTS</u> primario bit map secundario CLASES PARTICULARES, TUTORÍAS TÉCNICAS ONLINE LLAMA O ENVÍA WHATSAPP: 689 45 44 70 - - - CALL OR WHATSAPP:689 45 44 70

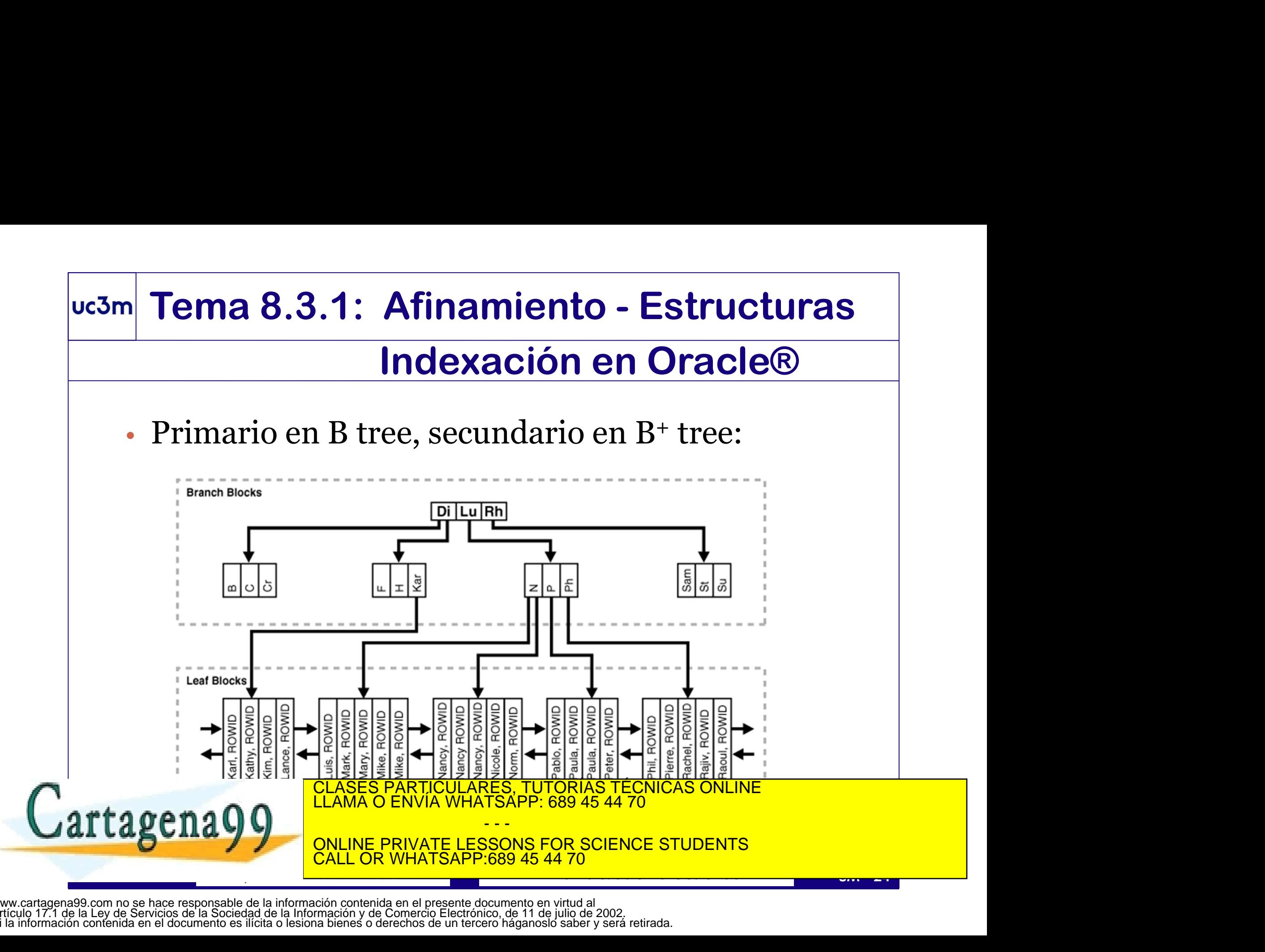

# Tema 8.3.1: Afinamiento - Estructuras<br>Indexación en Oracle®

## Indexación en Oracle®

## • Bitmap *clusterizado* Oracle<sup>®</sup>:<br>• Debe aplicarse sobre objetos poco volátiles

- (tablas constantes o vistas materializadas reconstruidas periódicamente) (puede ser eficiente con #valores>1% si la clusterización especializativa en elevada) • Replemate o vistas materializadas reconstruidas periódicamente) • Comprime valores repetidos adyacentes<br>
(puede ser eficiente con #val
- Comprime valores repetidos adyacentes
- 
- 

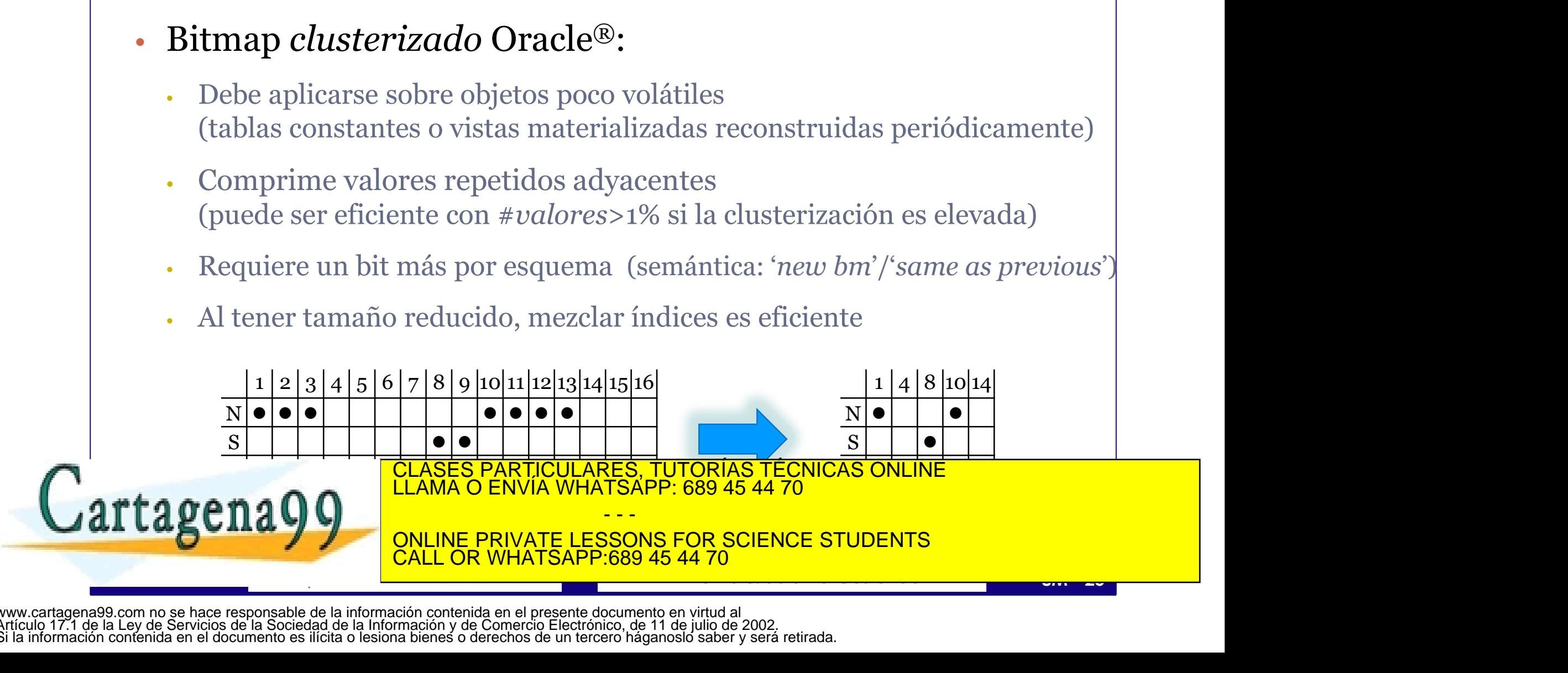

## Tema 8.3.1: Afinamiento - Estructuras<br>Indexación en Oracle® Indexación en Oracle®

### • Ejemplo de índice en Oracle®: índice sobre columna externa

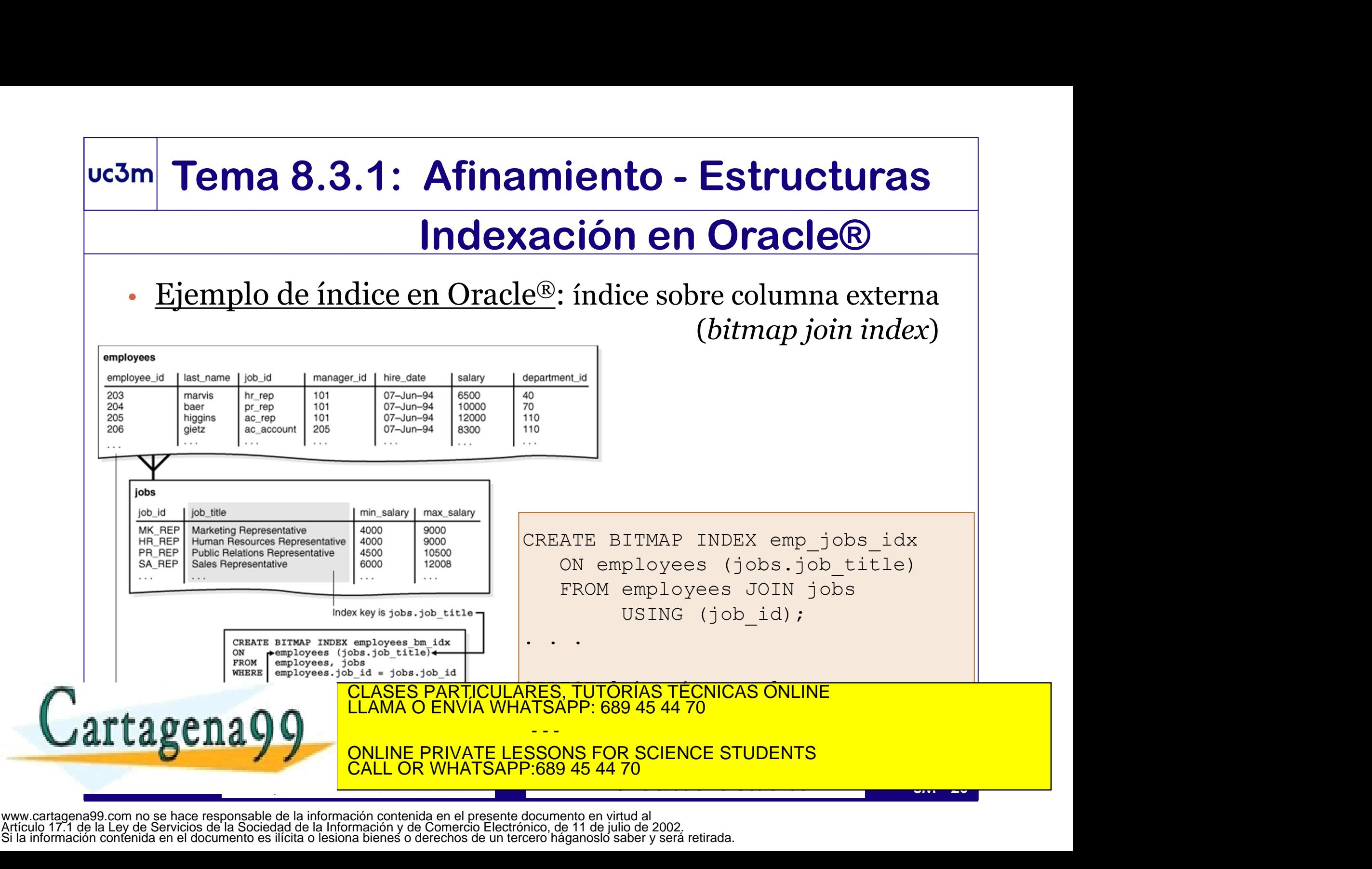

Artículo 17.1 de la Ley de Servicios de la Sociedad de la Información y de Comercio Electrónico, de 11 de julio de 2002. Si la información contenida en el documento es ilícita o lesiona bienes o derechos de un tercero háganoslo saber y será retirada.

## Tema 8.3.2: Afinamiento - Estructuras<br>Clusterización en Oracle® **Afinamiento - Estructuras<br>Clusterización en Oracle®**<br>*uster* es la definición de clave privilegiada.

- Para ORACLE, un *cluster* es la definición de clave privilegiada.
- A través del cluster, varias tablas pueden almacenar físicamente los datos combinados mediante esa clave (eficiente para JOIN y accesos por la clave privilegiada, ineficiente para todo lo demás). **Fema 8.3.2: Afinamiento - Estructuras<br>
Clusterización en Oracle®<br>
• Para ORACLE, un** *cluster* **es la definición de clave privilegiada<br>
• A través del cluster, varias tablas pueden almacenar físicamente<br>
los datos combinad Clusterización en Oracle**®<br>
• Para ORACLE, un *cluster* es la definición de clave privilegiada.<br>
• A través del cluster, varias tablas pueden almacenar físicamente<br>
los datos combinados mediante esa clave (eficiente para Para ORACLE, un *cluster* es la definición de clave privilegiada.<br>A través del cluster, varias tablas pueden almacenar físicamente<br>los datos combinados mediante esa clave (eficiente para JOIN y<br>accesos por la clave privile
- 
- El cluster debe crearse antes de crear la tabla<br>
 El cluster garantiza que toda la fila combinada (el resultado del<br>
join de todas las tablas implicadas para un valor del cluster) se<br>
almacena físicamente en el mismo cu almacena físicamente en el mismo cubo
- Ventaja: el acceso a elementos combinados es más eficiente  ${\tt rangemax}$   ${\tt on}$ CLASES PARTICULARES, TUTORÍAS TÉCNICAS ONLINE LLAMA O ENVÍA WHATSAPP: 689 45 44 70 - - -

INE PRIVATE LESSONS FOR SCIENCE STUDENTS CALL OR WHATSAPP:689 45 44 70

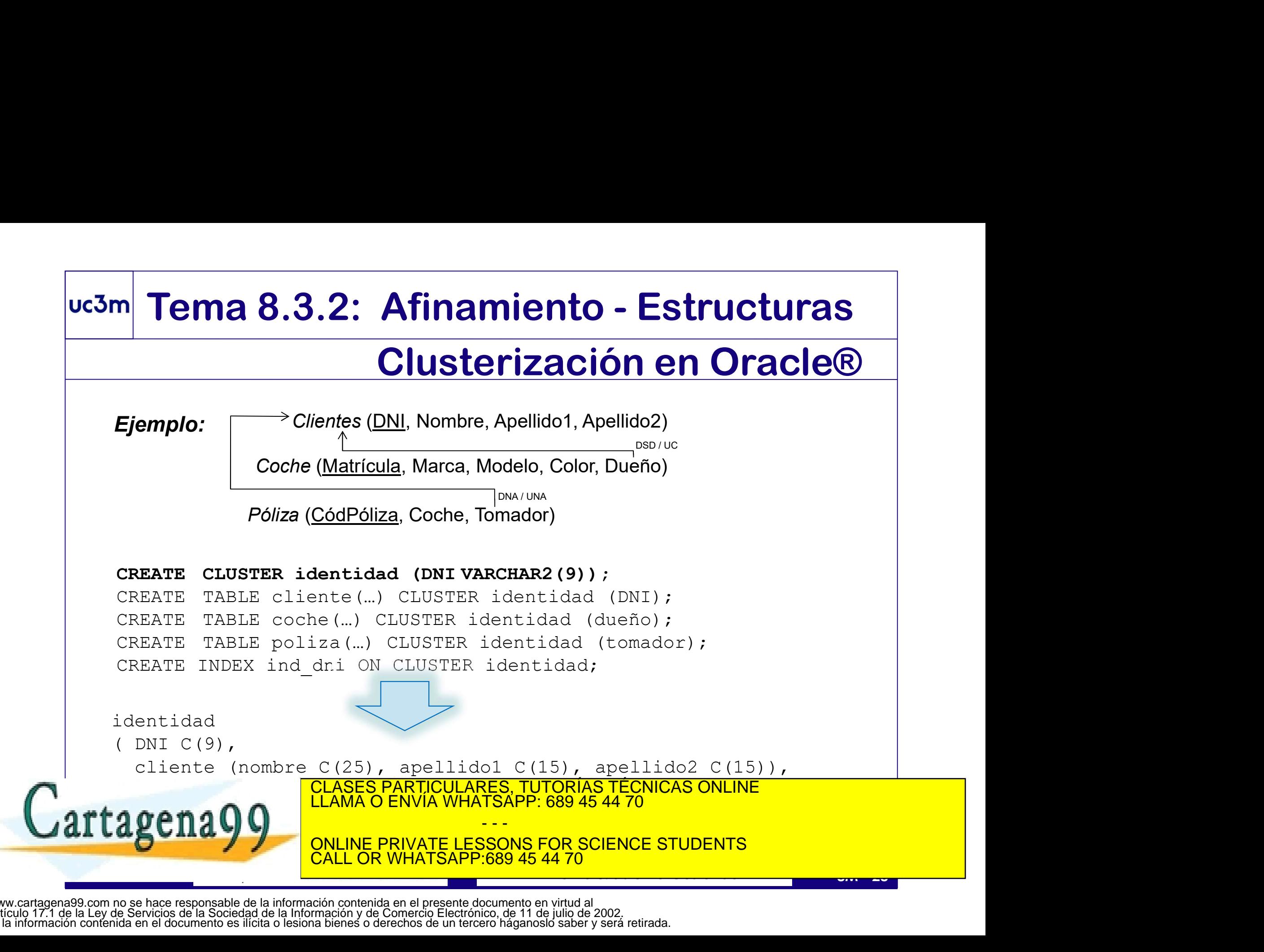

# Tema 8.3.2: Afinamiento - Estructuras<br>Clusterización en Oracle®

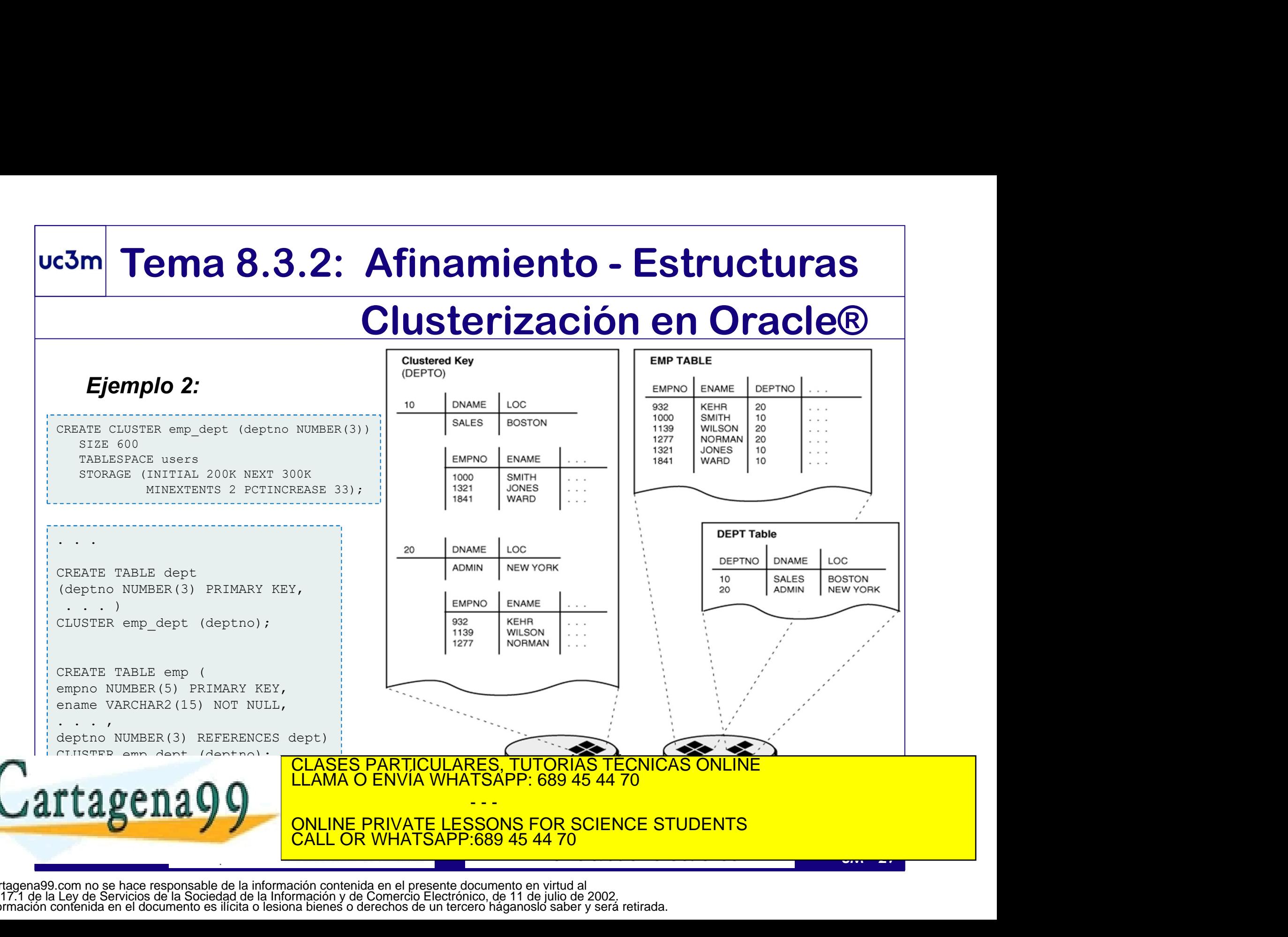

## **Clusterización en Oracle®**<br>• La elección de la clave es crítica: puede bajar la densidad.<br>• Como otros objetos, permite definir características físicas<br>• El *cluster* puede ser **indizado** o disperso (con orden opcional).<br> Tema 8.3.2: Afinamiento - Estructuras<br>Clusterización en Oracle® **Afinamiento - Estructuras<br>Clusterización en Oracle®**<br>ve es crítica: puede bajar la densidad.

- La elección de la clave es crítica: puede bajar la densidad.
- Como otros objetos, permite definir características físicas
- El *cluster* puede ser **indizado** o **disperso** (con **orden** opcional).
- - Ventaja: eficiencia en acceso por clave clusterización

- - -

© 2021 JCalle FFBBDD – Tema 8: Sistema Gestor de BBDD 8M - 30 Inconveniente: menor densidad, peor eficiencia en accesos por claves de selección no privilegiadas. CLASES PARTICULARES, TUTORÍAS TÉCNICAS ONLINE LLAMA O ENVÍA WHATSAPP: 689 45 44 70

IE PRIVATE LESSONS FOR SCIENCE STUDENTS CALL OR WHATSAPP:689 45 44 70

## uc3m Tema 8.3.3: Afinamiento (tuning)

## Parámetros Físicos

- Oracle permite definir parámetros físicos en la creación de objetos (tablas, clusters, índices, vistas materializadas).
- Tablespace: al definir este parámetro, se pueden elegir otros como el *blocksize* m Tema 8.3.3: Afinamiento (tuning)<br>
Parámetros Físicos<br>
Oracle permite definir parámetros físicos en la creación de objetos<br>
(tablas, clusters, índices, vistas materializadas).<br>
Tablespace: al definir este parámetro, se pu cubos no adecuados). En la instancia, se pueden definir cachés de cada formato. **En la definitera de la cluster definir parametro (tuning)**<br> **Parámetros Físicos**<br> **Concle permite definir parámetros** físicos en la creación de objetos<br> **Concle permite definir celes arámetro**, se pueden elegir otros com mstimo en cada tablespace (cuntado con definir<br>cia, se pueden definir cachés de cada formato.<br>inir *celdas* ('cubos' más pequeños que el cubo)<br>FREE y PCTUSED a la medida del objeto<br>macenamiento<br>initial, next, potincrease,<br>
- 
- □ Espacio libre distribuido: PCTFREE y PCTUSED a la medida del objeto<br>□ Espacio libre distribuido: PCTFREE y PCTUSED a la medida del objeto<br>□ **STORAGE**: parámetros de almacenamiento<br>□ Tamaño de las extensions: initial, ne Espacio libre distribuido: PCTFREE y PCTUSED a la medida del objeto
- STORAGE: parámetros de almacenamiento
	- Tamaño de las extensiones: initial, next, pctincrease,

CALL OR WHATSAPP:689 45 44 70

maxsize, maxextents, minextents  $\Box$  Memorio intermedia: cuél de los pools seré utilizado para especiento:

CLASES PARTICULARES, TUTORÍAS TÉCNICAS ONLINE<br>LLAMA O ENVÍA WHATSAPP: 689 45 44 70

- - -

**EN ALGUNOS DE LA GUNOS MÁS (COMO LAS LIGAS DE COMO LA GUNOS DE 1999)** 

## uc3m Tema 8.3.4: Afinamiento (tuning)

## Optimización de Consultas en Oracle®

- La mayoría de instrucciones de manipulación de datos pueden resolverse, en general, siguiendo distintos caminos físicos (distintos algoritmos). **Esm Tema 8.3.4: Afinamiento (tuning)**<br> **Optimización de Consultas en Oracle®**<br> **El La mayoría de instrucciones de manipulación de datos pueden resolverse,**<br>
en general, siguiendo distintos caminos físicos (distintos al
- conseguir ejecuciones más directas y eficientes.
- □ Si bien es cierto que muchos SGBD tienen un <u>Optimizador</u> capaz de<br> *reinterpretar expresiones* (para operar  $\sigma_-\times$  como si fuera \*, por ejemplo)<br>
es conveniente describirlas bien para no depender de ese componente.<br> **COLORET EST BIEN SERVIDE DE SERVIDES SERVIDES SERVIDES DE La mayoría de instrucciones de manipulación de datos pueden resolverse, en general, siguiendo distintos caminos físicos (distintos algoritmos).<br>
El Es importante** *reinterpretar expresiones* (para operar  $\sigma$ <sub>=</sub>  $\times$  como si fuera  $*$ , por ejemplo)  $\vert$ es conveniente describirlas bien para no depender de ese componente. La mayoría de instrucciones de manipulación de datos pueden resolverse,<br>
en general, siguiendo distintos caminos físicos (distintos algoritmos).<br>
El Es importante <u>describir bien</u> las consultas (algebraicamente) para<br>
c guir ejecuciones más directas y eficientes.<br>
n es cierto que muchos SGBD tienen un <u>Optimizador</u> capaz de<br> *pretar expresiones* (para operar  $\sigma_{-} \times$  como si fuera \*, por ejemplo)<br>
veniente describirlas bien para no depen n es cierto que muchos SGBD tienen un <u>Optimizador</u> capaz de<br> *rpretar expresiones* (para operar σ\_ × como si fuera \*, por ejemplo)<br>
iveniente describirlas bien para no depender de ese componente.<br>
aás, es necesario conoc
- en el SGBD en uso, para controlar los mecanismos que se utilicen:

- - -

Ejemplos en Oracle:

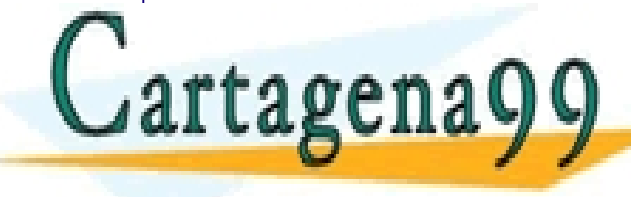

CLASES PARTICULARES, TUTORÍAS TÉCNICAS ONLINE LLAMA O ENVÍA WHATSAPP: 689 45 44 70

ONLINE PRIVATE LESSONS FOR SCIENCE STUDENTS **COR WHATSAPP:689 45 44 70** 

## uc3m Tema 8.3.4: Afinamiento (tuning) Plan de Ejecución

- El camino físico para resolver una instrucción de manipulación de datos, también denominado plan de ejecución, es el resultado de una o varias secuencias de decisiones, que se pueden representar de forma arbórea (árbol de decisión).
- El SGBD suele contemplar instrucciones (en el LCD) que permiten al usuario conocer el plan de ejecución.
- El SODD suce concern plan de cjecución.<br>
De Para elegir el camino físico que resolverá la selección descrita, se pueden<br>
seguir distintas estrategias. El SGBD contará con una o más de estas<br>
estrategias (y mecanismos para Para elegir el camino físico que resolverá la selección descrita, se pueden seguir distintas estrategias. El SGBD contará con una o más de estas estrategias (y mecanismos para determinar cuál seguir, si son varias).
- Hay que establecer un objetivo: priorizar reducir el coste de los primeros resultados o el coste de la operación completa. Depende si el consumidor CLASES PARTICULARES, TUTORÍAS TÉCNICAS ONLINE<br>LLAMA O ENVÍA WHATSAPP: 689 45 44 70

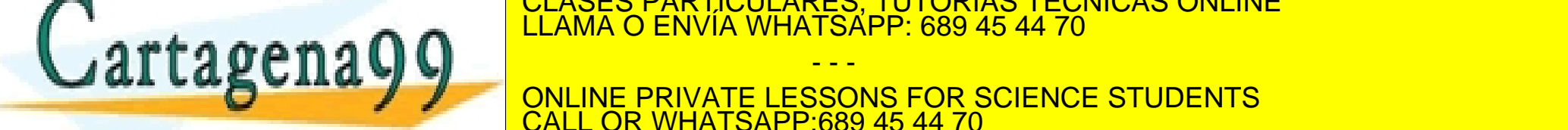

- - - ONLINE PRIVATE LESSONS FOR SCIENCE STUDENTS <u>L OR WHATSAPP:689 45 44 70</u>

## uc3m Tema 8.3.4: Afinamiento (tuning) Obteniendo el Plan de Ejecución <sup>3m</sup> Tema 8.3.4: Afinamiento (tuning)<br>Obteniendo el *Plan de Ejecución*<br>• La instrucción SQL para obtener un plan de ejecución es EXPLAIN<br>EXPLAIN PLAN [SET statement\_id = '...'] FOR <dml\_sentence>; Sm**e Tema 8.3.4:** Afinamiento (tuning)<br> **Obteniendo el** *Plan de Ejecución*<br>
• La instrucción SQL para obtener un plan de ejecución es EXPLAIN<br>
EXPLAIN PLAN [SET statement\_id = '...'] FOR <dml\_sentence>;<br>
• EXPLAIN requier Sm Tema 8.3.4: Afinamiento (tuning)<br>
Obteniendo el *Plan de Ejecución*<br>
• La instrucción SQL para obtener un plan de ejecución es EXPLAIN<br>
EXPLAIN PLAN [SET statement\_id = '...'] FOR <dml\_sentence>;<br>
o EXPLAIN requiere pri

- o EXPLAIN requiere privilegios de consulta en ... **v** \$SESSION, v \$SQL, V\_\$SQL\_PLAN, V\_\$SQL\_PLAN\_STATISTICS\_ALL
- En Oracle, el plan se almacena en una tabla temporal global (de sesión)<br>
denominada SYS . PLAN\_TABLE\$ (con sinónimo PLAN\_TABLE)<br>
 La tabla de planes se crea automáticamente (versión 10). En versiones<br>
anteriores (o para denominada SYS. PLAN TABLE\$ (con sinónimo PLAN TABLE) ENPLAIN requiere privilegios de consulta en ... V\_\$SESSION, V\_\$SQL,<br>
V\_\$SQL\_PLAN, V\_\$SQL\_PLAN\_STATISTICS\_ALL<br>
• En Oracle, el plan se almacena en una tabla temporal global (de sesión)<br>
denominada SYS . PLAN\_TABLE\$ (con sin

 La tabla de planes se crea automáticamente (versión 10). En versiones anteriores (o para crear una tabla local permanente) utiliza utlxplan.sql

EXPLAIN proporciona una previsión de plan 'a priori' (sin ejecutarlo)

- - -

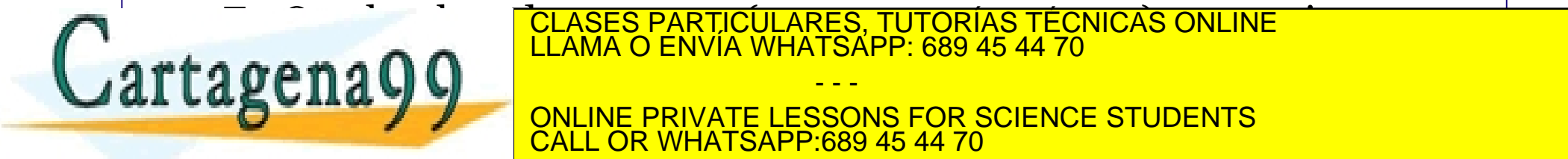

CLASES PARTICULARES, TUTORÍAS TÉCNICAS ONLINE<br>LLAMA O ENVÍA WHATSAPP: 689 45 44 70

ONLINE PRIVATE LESSONS FOR SCIENCE STUDENTS CALL OR WHATSAPP:689 45 44 70

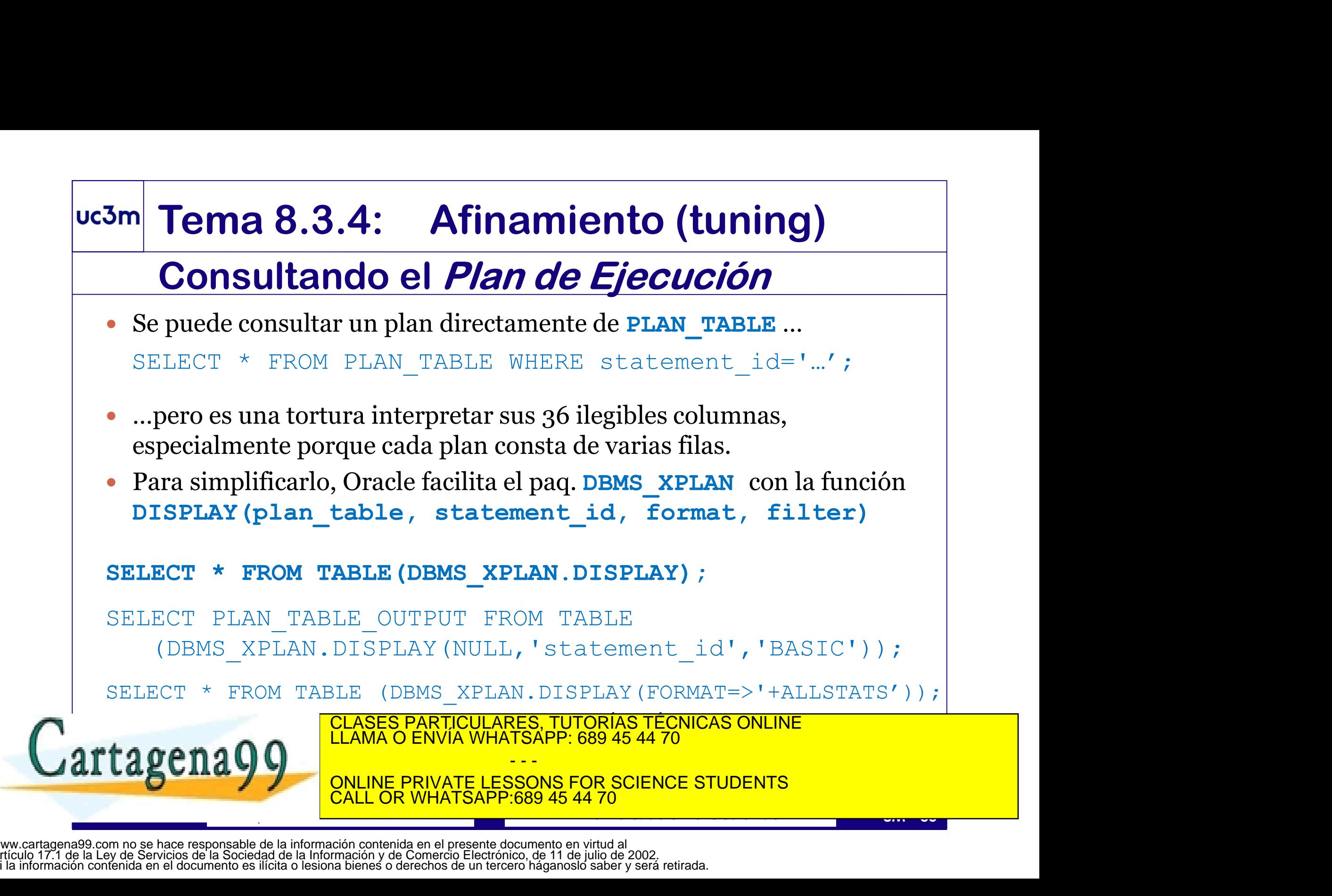

## uc3m Tema 8.3.5: Afinamiento (tuning)

## Optimización basada en… Reglas vs Costes

- El plan de ejecución se puede alcanzar por distintos métodos, cuya disponibilidad dependerá del SGBD. Los más habituales son :
	- REGLAS: cada decisión se toma en base a criterios apriorísticos, que presentan buen comportamiento (en general).
- **COSTES:** las decisiones se toman calculando la mejor opción;<br>
el camino será óptimo si los datos (*estadísticas de estado de la BD*)<br>
son fiables. Esa fiabilidad dependerá de la significatividad del<br>
muestreo elegido, de COSTES: las decisiones se toman calculando la mejor opción; el camino será óptimo si los datos (estadísticas de estado de la BD) son fiables. Esa fiabilidad dependerá de la significatividad del muestreo elegido, de la frecuencia de actualización, etc.
	- ESTADÍSTICAS DE USO: algunos gestores almacenan estadísticas de uso (aplicación de planes pasados), permitiendo adoptar aquellas decisiones que anteriormente fueron exitosas.

LLAMA O ENVÍA WHATSAPP: 689 45 44 70

decisión. Para esta vía, Oracle cuenta con el mecanismo de Hints. - - - ONLINE PRIVATE LESSONS FOR SCIENCE STUDENTS CALL OR WHATSAPP:689 45 44 70

CLASES PARTICULARES, TUTORÍAS TÉCNICAS ONLINE

## m Tema 8.3.5: Afinamiento (tuning)<br>
HINTS en Oracle®<br>
Oracle puede que no elija un camino óptimo<br>
(no utiliza los indices creados o los utiliza no de manera eficiente)<br>
Los HINTS fuerzan el camino físico para resolver sent **SECT 7.4 HINTS ON ORACCE (SECT 7.4 HINTS ON ORACCE 10 ATTS (SECT 7.4 HINTS ON ATTS fuerzan el camino físico para resolver sentencias<br>
INTS fuerzan el camino físico para resolver sentencias<br>
INTS fuerzan el camino físico p** uc3m Tema 8.3.5: Afinamiento (tuning) HINTS en Oracle®

- Oracle puede que no elija un camino óptimo
- Los HINTS fuerzan el camino físico para resolver sentencias (select, insert, delete, update), son especificados como comentarios **HINTS EN Oracle**®<br>
de que no elija un camino óptimo<br>
los indices creados o los utiliza no de manera eficiente)<br>
S fuerzan el camino físico para resolver sentencias<br>
ecr, delete, update), son especificados como comentarios

SELECT --+ HINT

- Se pueden especificar varios HINTS para la misma instrucción (separados por espacios).
- SELECT /\*+ HINT \*/ attributes FROM tablename ...;<br>
SELECT --+ HINT<br>
attributes FROM tablename ...;<br>
Se pueden especificar varios HINTS para la misma instrucción<br>
(separados por espacios).<br>
Muchos de los HINTS en Oracle cue • Muchos de los HINTS en Oracle <u>cuentan con una versión opuesta, la cuant</u> con la misma sintaxis precedida de NOINDEX NOINDEX NOINDEX NO CONSESSERVIA DE NOINDEX NO ENVÍA WHATSAPP: 689 45 44 70 NOINDEX NO ENVÍA WHATSAPP: 689 45 44 70 NOINDEX NO ENVÍA WHATSAPP: 689 45 44 70 NOIND EXPLORER NO ENVÍA - - - INE PRIVATE LESSONS FOR SCIENCE STUDENTS <u>689 45 44 70</u>

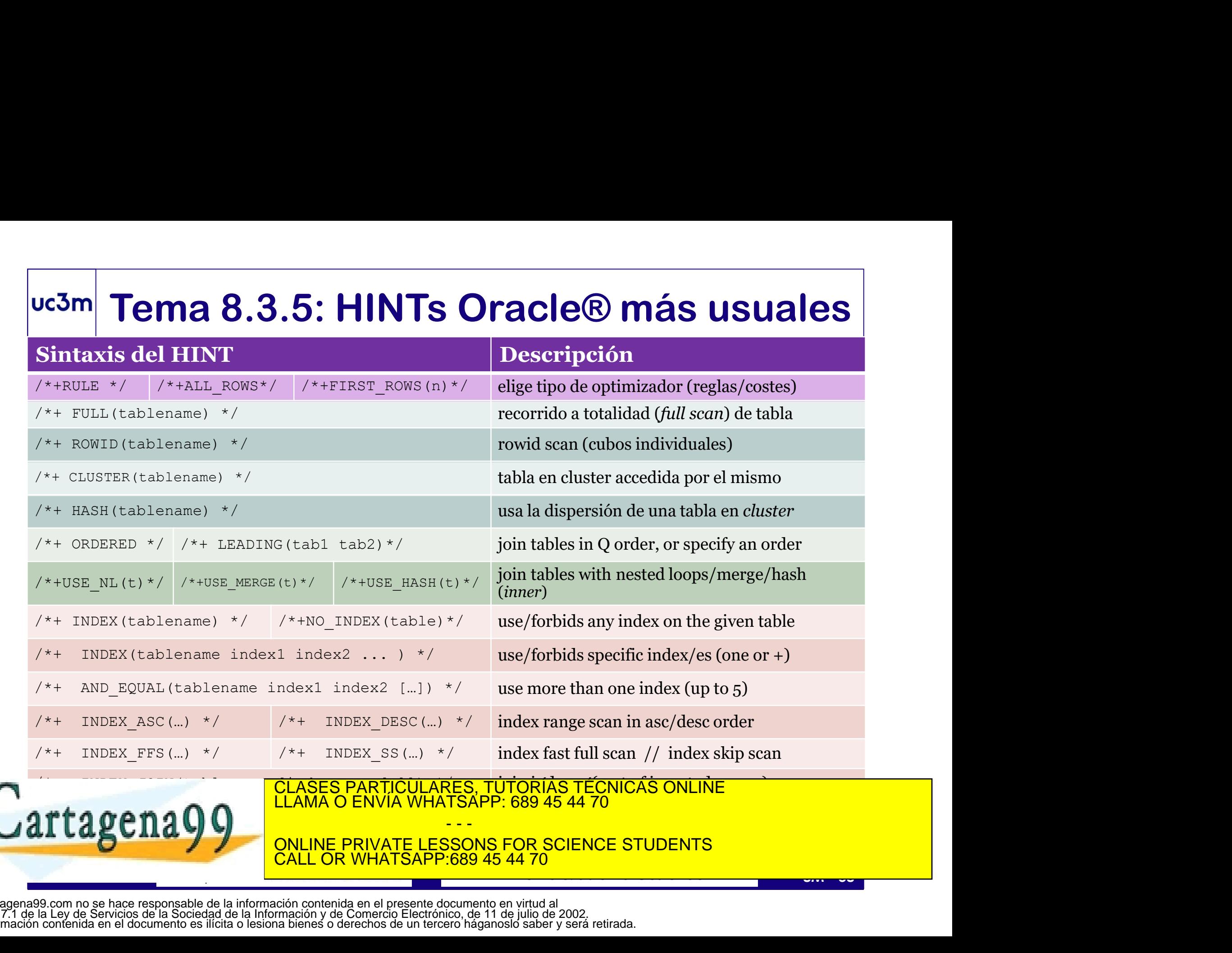

## uc3m Tema 8.4: Conectividad con BB.DD.

- Para el desarrollo de aplicaciones complejas, existen lenguajes de prog. anfitriones capaces de conectar y operar BD relacionales: Pro\*C, Java…
- 
- **France 8.4: Connectividad con BB.DD.**<br>
 Para el desarrollo de aplicaciones complejas, existen lenguajes de prog.<br>
 En Java se usa la API JDBC (Java DataBase Connectivity)<br>
 El paquete java.sql proporciona las clases q http://www.oracle.com/technetwork/database/enterprise-edition/jdbc-10201-088211.html

DriverManager, SQLException, Connection, Statement, ResultSet,…

DriverManager, SQLException, Connection, Statement, ResultSet,...<br>
Para usar BD Oracle, es necesario contar además con el manejador jdbc<br>
para Oracle (que debe registrarse) y las clases de Oracle SQL:<br>
import i ava.sql.\*;<br> • Para usar BD Oracle, es necesario contar además con el manejador jdbc para Oracle (que debe registrarse) y las clases de Oracle SQL: iva se usa la API JDBC (Java DataBase Conne<br>quete java.sql proporciona las clases que lo in<br>www.oracle.com/technetwork/database/enterprise-edition,<br>verManager, SQLException, Connection, Statemen<br>usar BD Oracle, es necesari IMAN OF PRIVATE LESSONS FOR SCIENCE STUDENTS.<br>
THE PRIVATE LESSONS FOR SCIENCE ONLY ONLY AND A CHINAL OF PRIVATE LESSONS FOR SCIENCE STUDENTS.<br>
THE PRIVATE LESSONS FOR SCIENCE STUDENTS.<br>
THE PRIVATE LESSONS FOR SCIENCE STU quete java.sql proporciona las clases que lo impoww.oracle.com/technetwork/database/enterprise-edition/journal metalstyle.com/technetwork/database/enterprise-edition/journal metalstyle.com/technetwork/database/enterprise-e

LLAMA O ENVÍA WHATSAPP: 689 45 44 70 import oracle sql \*:<br>CLASES PARTICULARES, TUTORÍAS TÉCNICAS ONLINE

> ONLINE PRIVATE LESSONS FOR SCIENCE STUDENTS <u>L OR WHATSAPP:689 45 44 70</u>

- - -

## uc3m Tema 8.4: Conexión por JDBC

- El objeto conexión establece un canal de comunicación para enviar instrucciones SQL y obtener el resultado
- **France 8.4: Conexión por JDBC**<br>
El objeto *conexión* establece un canal de comunicación para enviar<br>
instrucciones SQL y obtener el resultado<br>
Puede hacerse con el driver oci de Oracle, utilizando la definición<br>
local de local de instancias (tnsnames)… **Tema 8.4: Conexión por JDBC**<br>El objeto *conexión* establece un canal de comunicación para enviar<br>nstrucciones SQL y obtener el resultado<br>Puede hacerse con el driver oci de Oracle, utilizando la definición<br>conection conexi El objeto *conexión* establece un canal de comunicación para enviar<br>nstrucciones SQL y obtener el resultado<br>Puede hacerse con el driver oci de Oracle, utilizando la definición<br>ocal de instancias (tnsnames)...<br>Connection c

"jdbc:oracle:oci8:@sid", "username", "password");

... o bien mediante el driver *thin* (definición explícita)

"jdbc:oracle:thin:IP:puerto:srv","username","password");

Onnection conxn2= DriverManager.getConnection (<br>
"jdbc:cracle:thin:*IP:puerto:srv",* "username", "password");<br>
Conviene imbuirlo en *try {...} catch {...}* para manejar excepciones<br>
(SQLException), por si el servidor re Conviene imbuirlo en try  $\{...\}$  catch  $\{...\}$  para manejar excepciones (SQLException), por si el servidor rechaza la conexión, está caído, …

- - -

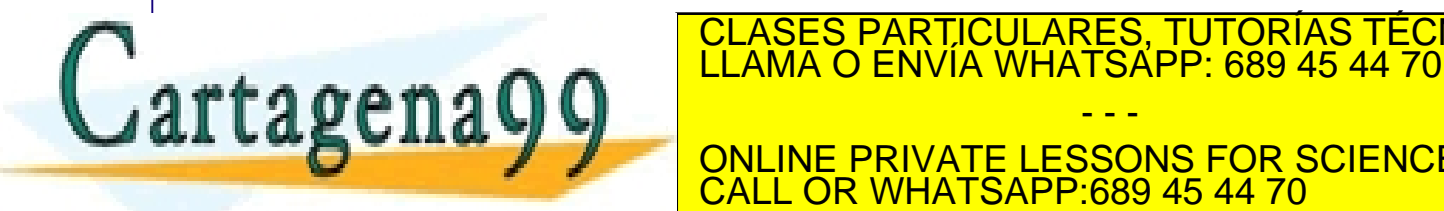

CLASES PARTICULARES, TUTORÍAS TÉCNICAS ONLINE

ONLINE PRIVATE LESSONS FOR SCIENCE STUDENTS <u>L OR WHATSAPP:689 45 44 70</u>

## **Example 18 Statement Statement instruccion = conexion.createStatement ();**<br>Statement instruccion = conexion.createStatement();<br>e podemos ejecutar y de la que podemos obtener su resultado:<br>ResultSet resultado = instruccion **Example 18.4: Instrucciones y Resultados**<br>
rés de una conexión, se puede instanciar una instrucción...<br>
Statement instruccion = conexion.createStatement () ;<br>
repodemos ejecutar y de la que podemos obtener su resultado:<br> uc3m Tema 8.4: Instrucciones y Resultados

A través de una conexión, se puede instanciar una instrucción…

…que podemos ejecutar y de la que podemos obtener su resultado:

```
"select * from dual");
```
- $\Box$  Ese objeto *ResultSet* puede consultarse y actualizarse http://docs.oracle.com/javase/7/docs/api/java/sql/ResultSet.html
- ESE ODELO *KESILISE* DUCIL CONSULTATSE y actualizatse<br>
The interference complexes (7/docs/apil/ava/sql/ResultSet.html<br>
The ResultSet se recorrer fila a fila (mantiene un puntero actualizable por *first*, *last*,<br> *relative* Results are correr fila a fila (mantiene un puntero actualizable por *first*, last,<br>relative filth (i.e. and the correct set of the correct set results of the sultset results of  $\frac{1}{2}$  and  $\frac{1}{2}$  is the constant (i. relative(int), next, previous), y de cada fila se puede obtener cualquier columna: Statement instruccion = conexion.createS:<br>
e podemos ejecutar y de la que podemos obtener<br>
ResultSet resultado = instruccion.execute<br>
"select \* from dual");<br>
bjeto *ResultSet* puede consultarse y actualizarse<br>
http://docs.

```
{System.out.print(resultado.getString(1));}
```
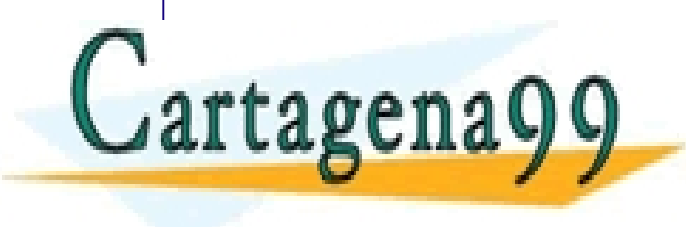

Al finalizar, deben cerrarse los objetos: resultado.close(); en el control do close do close los objetos: resultado.<br>Close do close do close do close do close do close do close do close do close do close do close do close instruction. The contract of the contract of the contract of the contract of the contract of the contract of the contract of the contract of the contract of the contract of the contract of the contract of the contract of t - - -

> ONLINE PRIVATE LESSONS FOR SCIENCE STUDENTS **COR WHATSAPP:689 45 44 70**

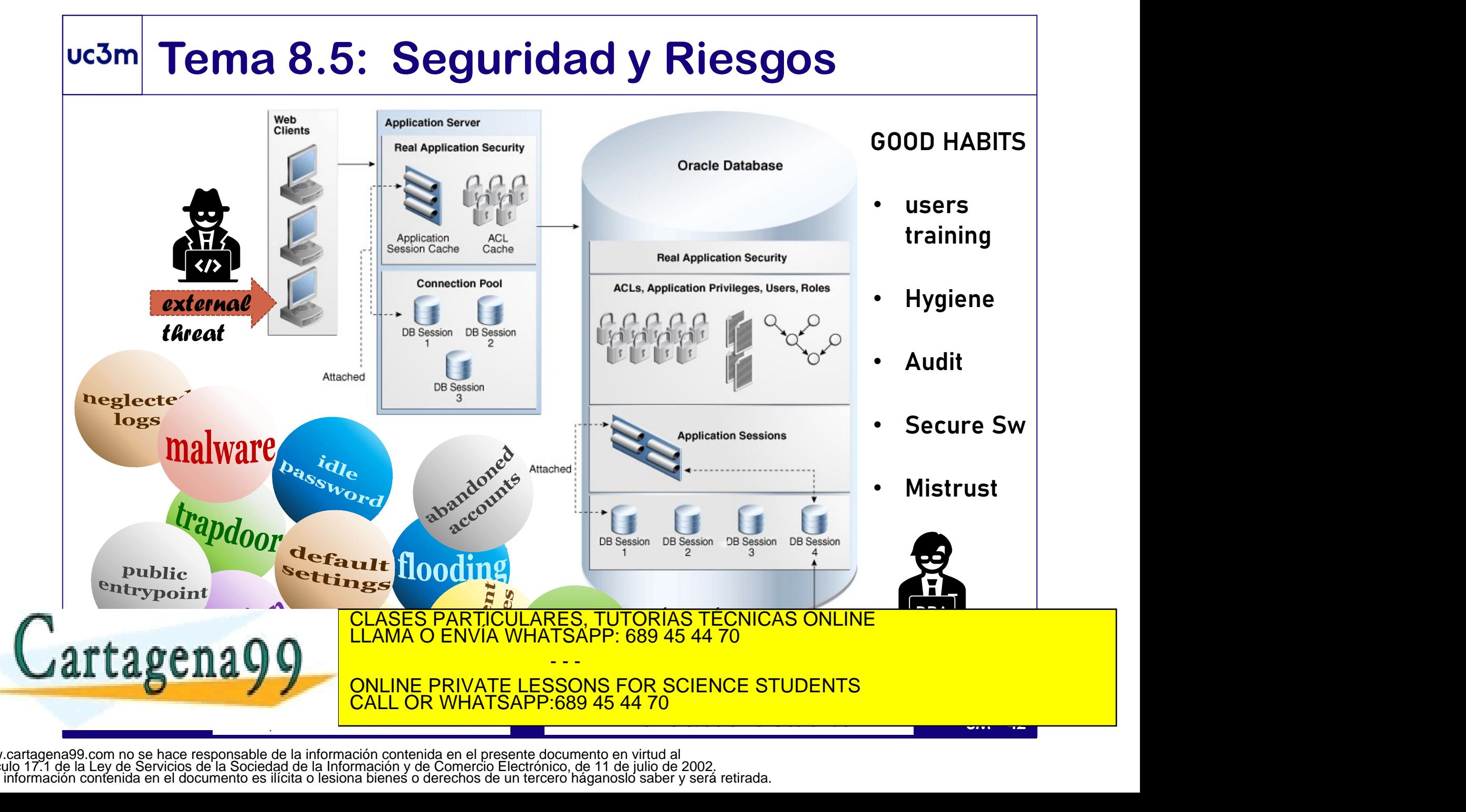

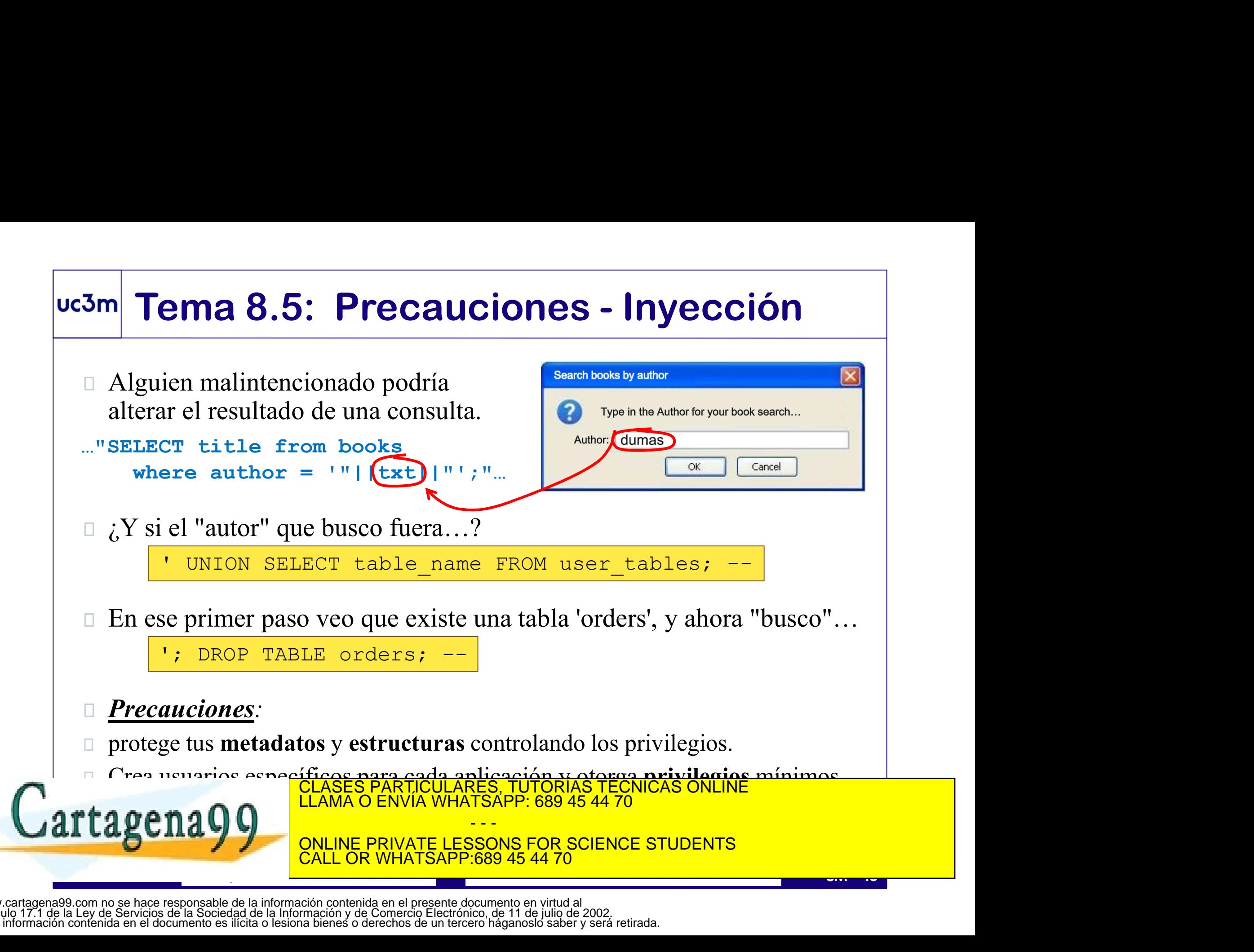

# Tema 8.5: Precauciones - Inyección

Extraer texto libre de un formulario y concatenarlo a una instrucción es muy peligroso, porque el usuario puede escribir lo que quiera…

```
FRECRUCIONS - Inyección<br>
Extraer texto libre de un formulario<br>
y concatenarlo a una instrucción es<br>
muy peligroso, porque el usuario<br>
puede escribir lo que quiera...<br>
Resultset resultado = instruccion.executeQuery(<br>
"SEL
    Tema 8.5: Precauciones - Inyendersember of the Extraer texto libre de un formulario y concatenarlo a una instrucción es muy peligroso, porque el usuario puede escribir lo que quiera...<br>
SUS SYSTEM SUSERIES EXECT SUELDO FRO
                                                                                                                                                           Password: \bullet \bullet \bullet \bullet \bullet \bullet \bullet \bullet
```
 $or 'x'='x$ 

WHERE EXISTS (SELECT 'x' FROM credentials WHERE  $usr='SYS'$  AND (passw='"| $(txt)$ |"');"

);

En este ejemplo, ¿Qué pasaría si el usuario escribe…?

WHERE EXISTS (SELECT 'x' FROM credentials<br>
WHERE usr='SYS' AND (passw='"| (Ext)|"');"<br>
1)<br>
1) En este ejemplo, ¿Qué pasaría si el usuario escribe...?  $\frac{1}{\sigma} \frac{\sigma}{\sigma} \frac{1}{x} = \frac{1}{x}$ <br>
1) Precauciones: procesa las cadenas *Precauciones:* procesa las cadenas de texto procedentes de formularios, asegurando la literalidad de caracteres de control (escape): CLASES PARTICULARES, TUTORÍAS TÉCNICAS ONLINE LLAMA O ENVÍA WHATSAPP: 689 45 44 70

- - -

ONLINE PRIVATE LESSONS FOR SCIENCE STUDENTS **OR WHATSAPP:689 45 44 70** 

 $\mathbf{n}$  second  $\mathbf{C}$  ,  $\mathbf{C}$  ,  $\mathbf{C}$ 

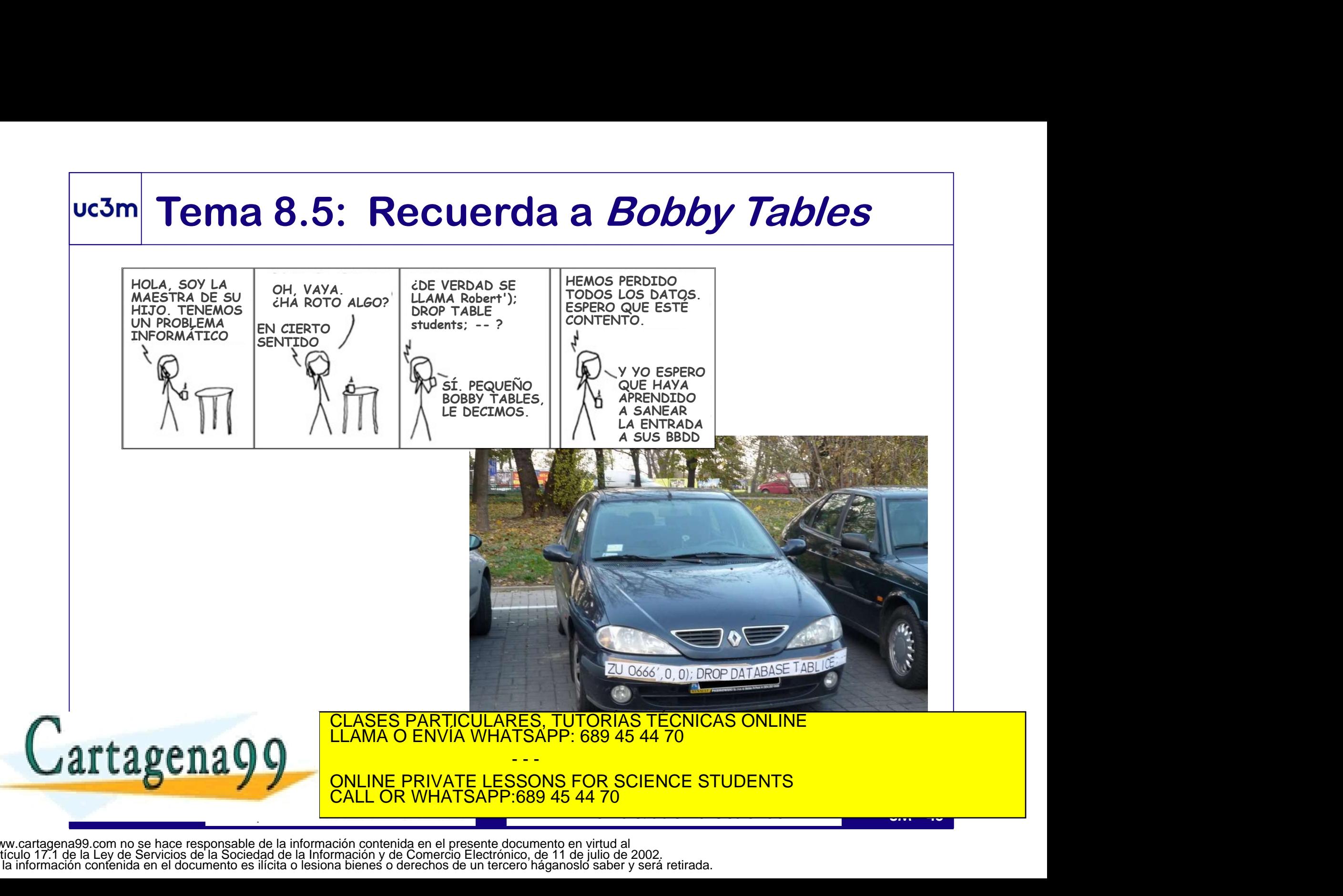

# Tema 8.6: Concurrencia - Definición<br>
ncurrencia: varios usuarios operan la BD simultáneamente.

- Concurrencia: varios usuarios operan la BD simultáneamente.
- Condición de Carrera: si una operación requiere varios pasos afectando alguno a un recurso compartido (en este caso, el estado de la BD), y el resultado depende de la secuencia que está afectada por otro proceso que opera el mismo recurso. **Tema 8.6: Concurrencia - Definición**<br> **Concurrencia**: varios usuarios operan la BD simultáneamente.<br>
Condición de Carrera: si una operación requiere varios pasos afectando<br>
alguno a un recurso compartido (en este caso, el

**COLLECT CONCEPT COLLECT CONCEPT COLLECT COLLECT COLLECT COLLECT COLLECT COLLECT COLLECT CONCEPT COLLECT CONCEPT COLLECT COLLECT COLLECT COLLECT COLLECT DEPENDENCE COLLECT DEPINIFORMORE account SET balance=balance-100; pro** Ambos procesos requieren leer el estado (p.e., balance=1000) y después escribir el resultado; si ambos leen a la vez y luego escriben su resultado **Concurrencia**: varios usuarios operan la BD simultaneamente.<br>
Condición de Carrera: si una operación requiere varios pasos afectando<br>
alguno a un recurso compartido (en este caso, el estado de la BD), y el<br>
resultado depe

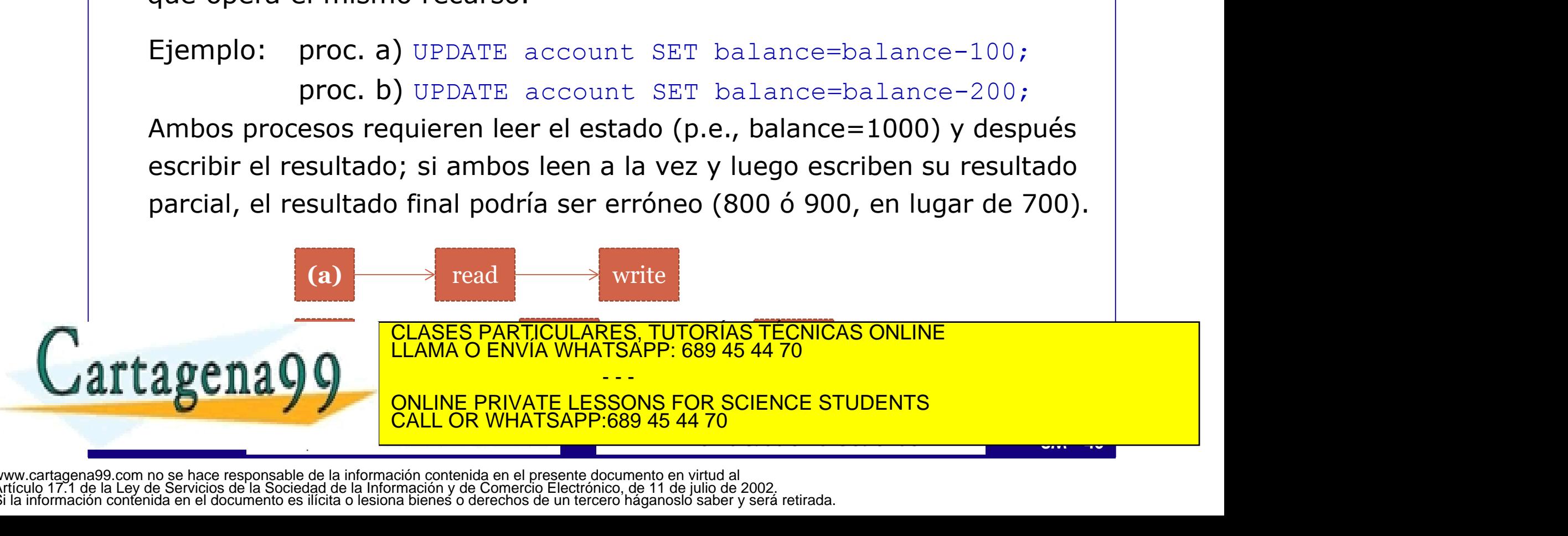

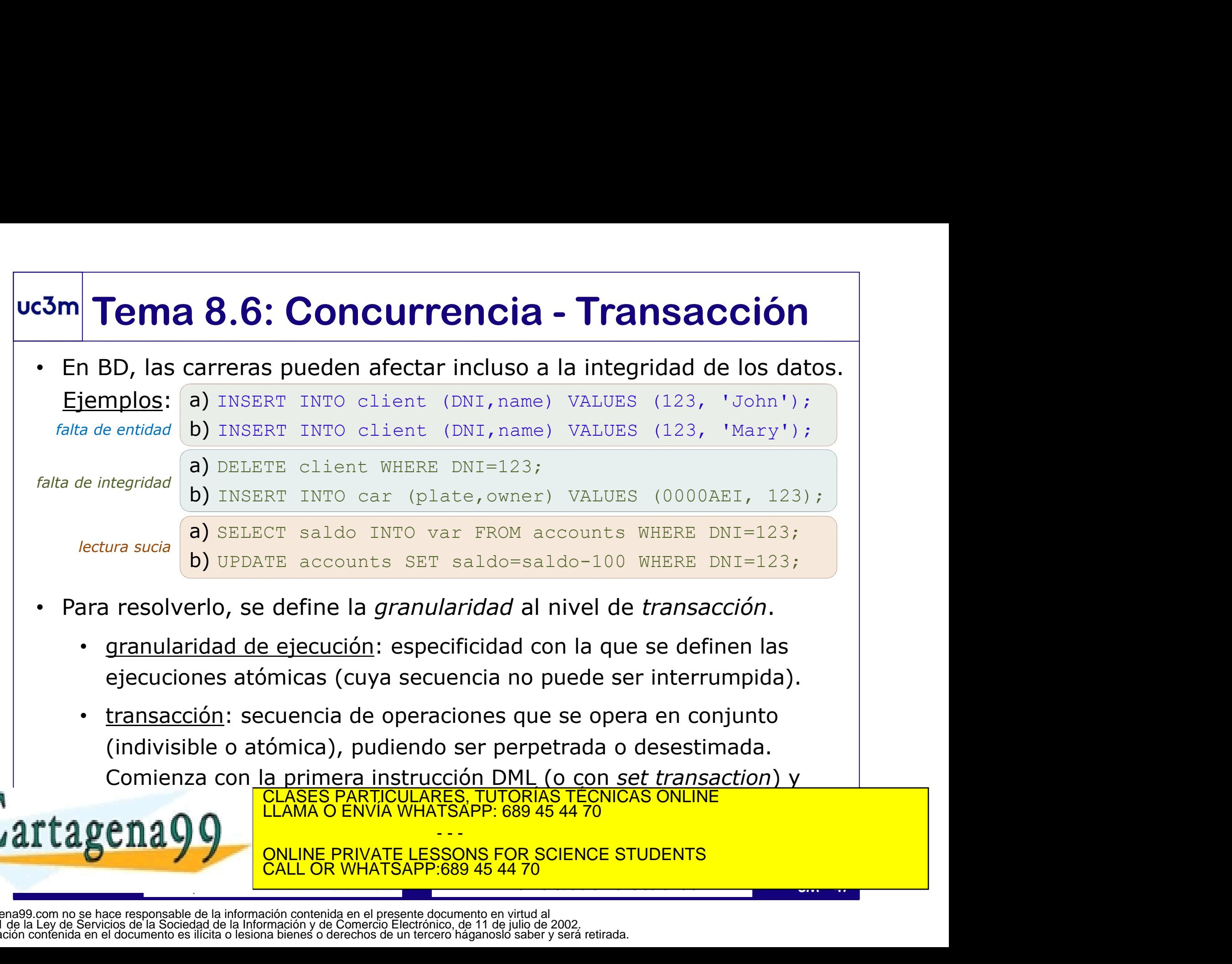

- granularidad de ejecución: especificidad con la que se definen las ejecuciones atómicas (cuya secuencia no puede ser interrumpida).
- transacción: secuencia de operaciones que se opera en conjunto (indivisible o atómica), pudiendo ser perpetrada o desestimada.

Comienza con la primera instrucción DML (o con set transaction) y **finaliza de finaliza al persentida de sesión de sesión de sesión de sesión de sesión de sesión de sesión de se** CLASES PARTICULARES, TUTORÍAS TÉCNICAS ONLINE

- - -

• GUILLARIDAD DE BRIVATE LESSONS FOR SCIENCE STUDENTS CALL OR WHATSAPP:689 45 44 70

# Tema 8.6: Concurrencia - Multicopia<br><u>Ilticopia</u>: para aliviar la gestión de la concurrencia en el servidor, se

- o **Multicopia**: para aliviar la gestión de la concurrencia en el servidor, se puede mantener una copia (virtual) de la BD para cada sesión abierta.
	- Las actualizaciones no perpetradas que se operen en una sesión es almacenado en un segmento de rollback.
	- El estado de la BD visible desde cierta sesión es el estado general más las operaciones en el segmento de rollback.
	- Desestimar una transacción equivale a vaciar ese segmento.
	- Perpetrar una transacción equivale a ejecutar de modo atómico ese segmento sobre la BD.
- mas las operaciones en el segmento de rollback.<br>
 Desestimar una transacción equivale a vaciar ese segmento.<br>
 Perpetrar una transacción equivale a ejecutar de modo atómico<br>
ese segmento sobre la BD.<br>
 A medida que se d A medida que se definen las operaciones de la transacción, se bloquean los recursos afectados con los correspondientes cerrojos CLASES PARTICULARES, TUTORÍAS TÉCNICAS ONLINE

LLAMA O ENVÍA WHATSAPP: 689 45 44 70

**LINE PRIVATE LESSONS FOR SCIENCE STUDENTS** CALL OR WHATSAPP:689 45 44 70

- - -

## uc3m Tema 8.6: Gestión transaccional en PL/SQL

- Transacción: conjunto de instrucciones de actualización que deben ser llevadas a cabo de modo atómico (como conjunto, "o todo o nada") **Tema 8.6: Gestión transa<br>
ransacción**: conjunto de instrucciones de<br>
er llevadas a cabo de modo atómico (com<br>
utocommit: define que todas las transacc<br>
nstrucciones: COMMIT (realizar) y ROLLBA<br>
- COMMIT [WORK] [TO [SAVEPO Terrica O.O. Gestion transaccional en FE/SQL<br>
ransacción: conjunto de instrucciones de actualización que deben<br>
er llevadas a cabo de modo atómico (como conjunto, "o todo o nada")<br>
utocommit: define que todas las transacci
- Autocommit: define que todas las transacciones son mono-instrucción.
- Instrucciones: COMMIT (realizar) y ROLLBACK (deshacer)
	-
	-
	-

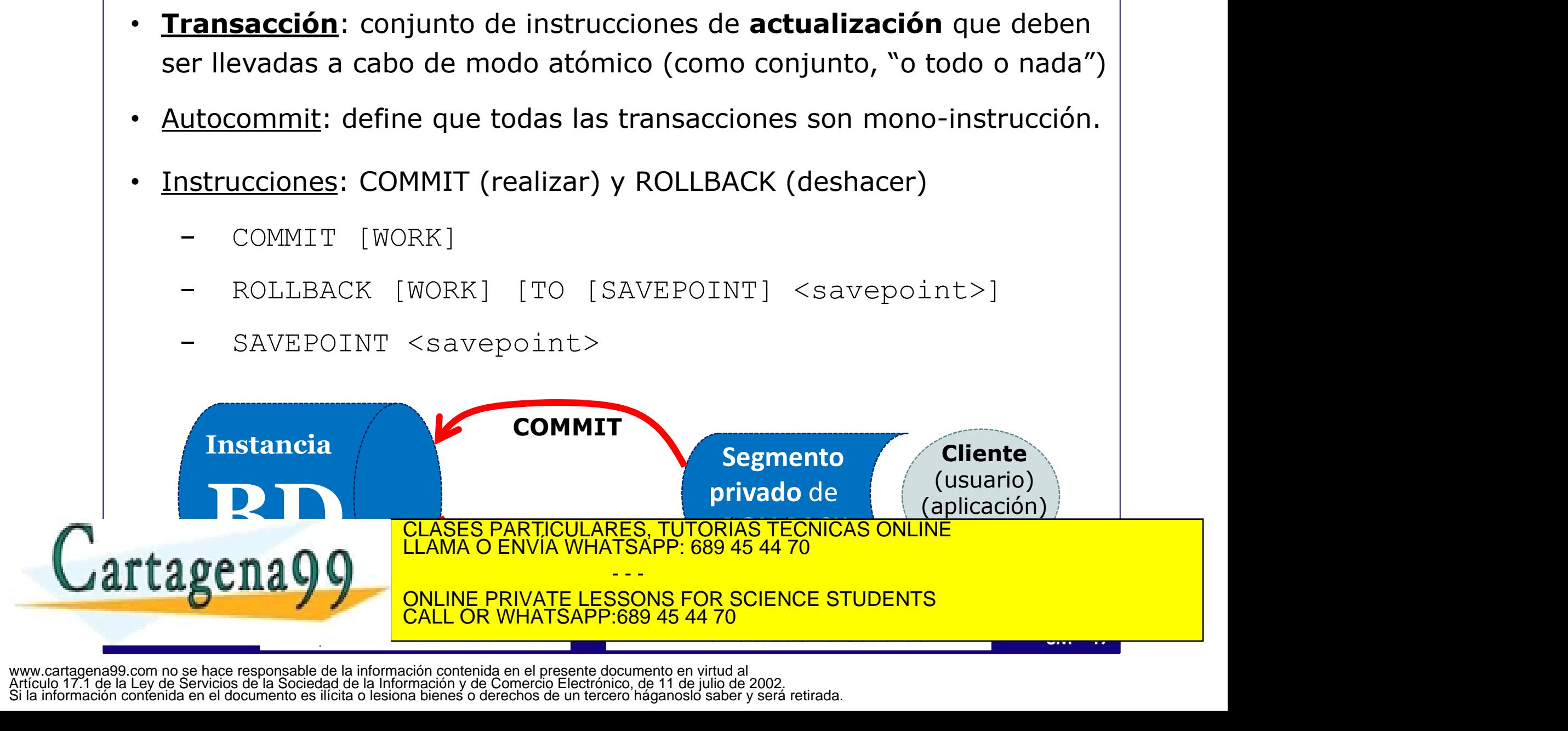

## uc3m Tema 8.6: Cerrojos en Oracle

- 
- Como Tema 8.6: Cerrojos en Oracle<br>- Los cerrojos permiten algunas operaciones y otras no.<br>- Si una operación necesita acceder a un recurso bloqueado (para es<br>- tipo de operación) deberá esperar a que se libere (si la opera <sup>23m</sup> Tema 8.6: Cerrojos en Oracle<br>
- Los cerrojos permiten algunas operaciones y otras no.<br>
- Si una operación necesita acceder a un recurso bloqueado (para ese<br>
tipo de operación) deberá esperar a que se libere (si la op tipo de operación) deberá esperar a que se libere (si la operación lleva la opción NOWAIT devuelve inmediatamente el control con un error). Comparties **Tema 8.6: Cerrojos en Oracle**<br>
- Los cerrojos permiten algunas operaciones y otras no.<br>
- Si una operación necesita acceder a un recurso bloqueado (para ese<br>
tipo de operación) deberá esperar a que se libere (s Formal Control of Cerro Catálogo (DDC) and the catacter are calculated as the depend of the operación necessita acceder a un recurso bloqueado (para ese tipo de operación) deberá esperar a que se libere (si la operación l
- 
- Cerrojo de datos (DML Lock): bloquea datos (nivel de tabla o de fila). Pueden ser automáticos o creados por el usuario.
- para evitar cambios DDL sobre una estructura que está siendo operada
- Pueden ser automáticos o creados por el usuario.<br>
Cerrojo de Catálogo (DDL Lock): bloquea la estructura (tablas o vistas)<br>
para evitar cambios DDL sobre una estructura que está siendo operada<br>
 Cerrojo interno (*latch*): • Cerrojo interno (latch): bloquea estructuras internas de la BD (blocks). INITRANS (MAXTRANS) permiten definir el número de transacciones concurrentes (inicial/fijo, máximo/variable) en un cubo. **Cerrojo de datos** (DML Lock): bloquea datos (nivel de tabla o de fila).<br>
Pueden ser automáticos o creados por el usuario.<br>
Cerrojo de Catálogo (DDL Lock): bloquea la estructura (tablas o vistas)<br>
para evitar cambios DDL s

- - -

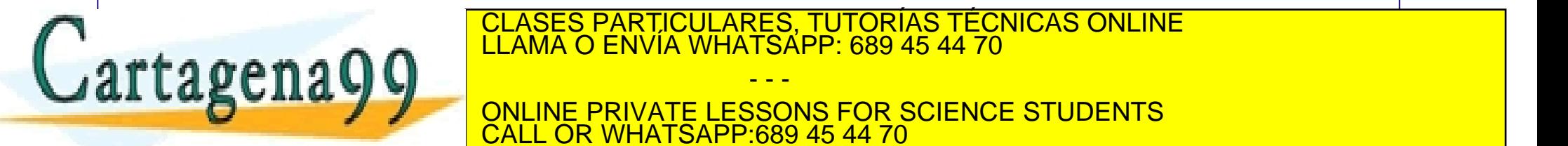

CLASES PARTICULARES, TUTORÍAS TÉCNICAS ONLINE<br>LLAMA O ENVÍA WHATSAPP: 689 45 44 70

es un bloqueo distribuido sobre un bloqueo distribuido sobre un o más bloques de datos (de tablas bloques de d<br>Estados (de tablas bloques de tablas bloques de tablas bloques de tablas bloques de tablas bloques de tablas b ONLINE PRIVATE LESSONS FOR SCIENCE STUDENTS <u>LL OR WHATSAPP:689 45 44 70</u>

## uc3m Tema 8.6: Cerrojos de Datos en Oracle

- o Algunos cerrojos son de creación automática (RX), y todos ellos pueden crearse con la instrucción: LOCK TABLE <tablename> IN <mode>
- o Todos los cerrojos permiten consultar (lectura consistente: en caso de que la tabla esté siendo modificada, se accede a la versión anterior).
- o Contemplan dos niveles (tabla/fila) y dos modos (compartido/exclusivo)
- France (KS): en miens resultativo, impide due otra transaction<br>
contenga un cerrojo exclusivo sobre determinadas filas. Se puede<br>
obtener con SELECT... FOR UPDATE (OF column) (cerrojo de cursor;<br>
con of column afecta sólo **Tema 8.6: Cerrojos de Datos en Oracle**<br>
Igunos cerrojos son de creación automática (RX), y todos ellos pueden<br>
rearse con la instrucción: LOCK TABLE <tablename> IN <mode><br>
odos los cerrojos permiten consultar (lectura con Tema 8.6: Cerrojos de Datos en Oracle<br>
unos cerrojos son de creación automática (RX), y todos ellos pueden<br>
rse con la instrucción: LOCK TABLE <tablename> IN <mode><br>
bs los cerrojos permiten consultar (lectura consistente: **Tema 8.6: Cerrojos de Datos en Oracle**<br>
unos cerrojos son de creación automática (RX), y todos ellos pueden<br>
rrse con la instrucción: LOCK TABLE <tablename> IN <mode><br>
os los cerrojos permiten consultar (lectura consisten **COLUMN AFTE COLUMN AFTE (COLUMN)**<br>
Inos cerrojos son de creación automática (RX), y todos ellos pueden<br>
Insection a la instrucción: LOCK TABLE <tablename> IN <mode><br>
So los cerrojos permiten consultar (lectura consistente Igunos cerrojos son de creación automática (RX), y todos ellos pueden<br>
rearse con la instrucción: LOCK TABLE <tablename> IN <mode><br>
odos los cerrojos permiten consultar (lectura consistente: en caso de<br>
ue la tabla esté si Inos cerrojos son de creacion automatica (KX), y todos ellos pueden<br>
rse con la instrucción: LOCK TABLE <tablename> IN <mode><br>
so los cerrojos permiten consultar (lectura consistente: en caso de<br>
la tabla esté siendo modif Share (S): bloquea una tabla, impidiendo que otras transacciones<br>
odos los cerrojos permiten consultar (lectura consistente: en caso de<br>
ue la tabla esté siendo modificada, se accede a la versión anterior).<br>
Ontemplan dos os los cerrojos permiten consultar (lectura consistente: en caso de<br>la tabla esté siendo modificada, se accede a la versión anterior).<br>templan dos niveles (tabla/fila) y dos modos (compartido/exclusivo)<br>Now Share (RS): el LAMA CENTICULARES PARTICULARES TRONORDINE<br>
SHARE ROW SHARE (RS): el menos restrictivo; impide que otra transacción<br>
obtenga un cerrojo exclusivo sobre determinadas filas. Se puede<br>
obtener con SELECT... FOR UPDATE (OF colu Examplare dos niveles (tabla/fila) y dos modos (compartido/exclusivo)<br>
obtenga un cerrojo exclusivo sobre determinadas filas. Se puede<br>
obtener con SELECT... FOR UPDATE [OF column] (cerrojo de cursor;<br>
con OF column afect
	-
	-

- - -

ONLINE PRIVATE LESSONS FOR SCIENCE STUDENTS CALL OR WHATSAPP:689 45 44 70

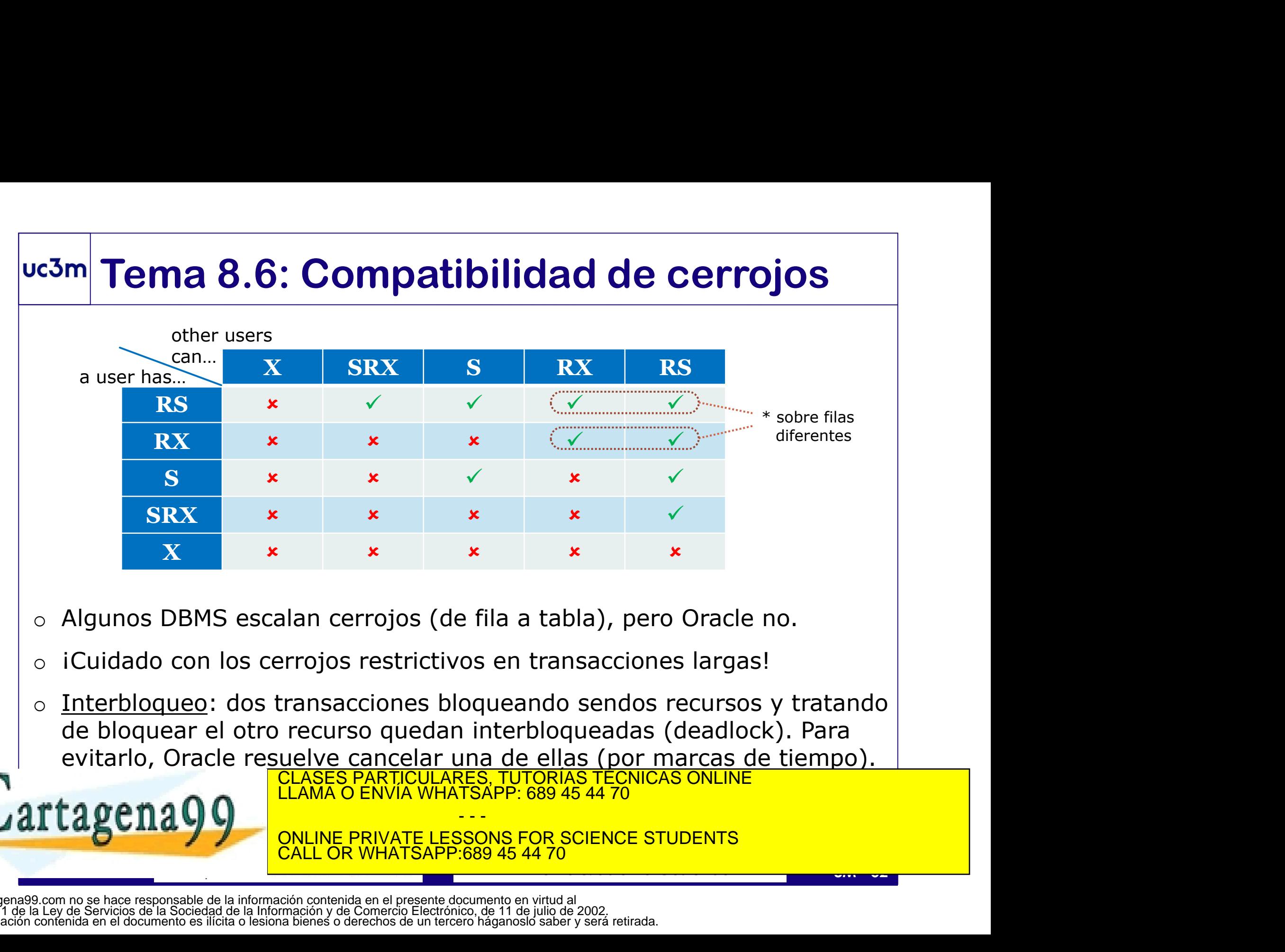

o Interbloqueo: dos transacciones bloqueando sendos recursos y tratando evitarlo, Oracle resuelve cancelar una de ellas (por marcas de tiempo). CLASES PARTICULARES, TUTORÍAS TÉCNICAS ONLINE

LLAMA O ENVÍA WHATSAPP: 689 45 44 70 - - -

CON BLOGUEOS CON BLOGUEOS (RESULTATION EN TRANS. DISTRIBUIDAS). CALL OR WHATSAPP:689 45 44 70